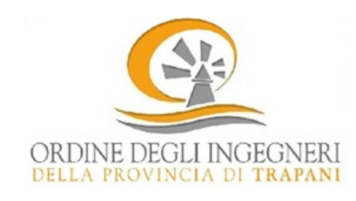

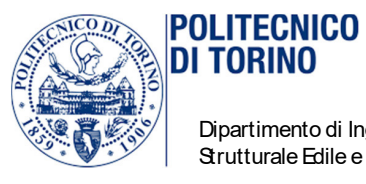

Dipartimento di Ingegneria Strutturale Edile e Geotecnica

# Il Decreto Sisma Bonus alla luce delle NTC2018

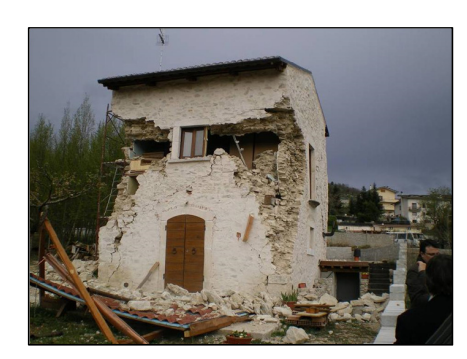

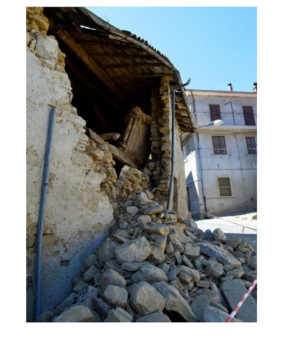

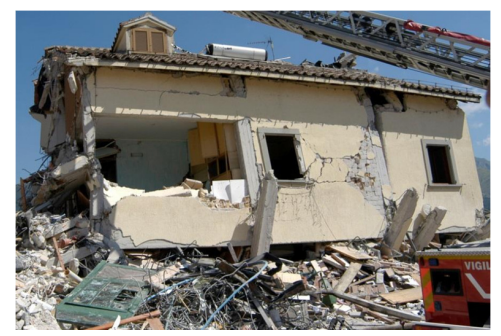

Ing. Fabio Di Trapan Ph.D fabio.ditrapani@polito.it

26 Aprile 2018, Trapani

# Il Rischio Sismico: l'unità di misura per fare prevenzione

Il Rischio Sismico: è la misura matematica/ingegneristica per valutare il danno (perdita) atteso a seguito di un possibile evento sismico. Dipende da un'interazione di fattori.

#### Rischio = Pericolosità x Vulnerabilità x Esposizione

Pericolosità: probabilità che si verifichi un sisma (terremoto atteso): zone sismiche Vulnerabilità: valutazione delle conseguenze del sisma: capacità degli edifici Esposizione: valutazione socio/economica delle conseguenze: contesti delle comunità

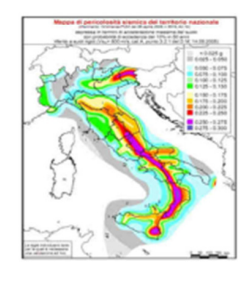

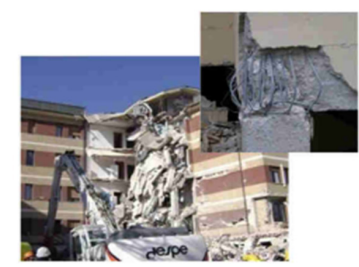

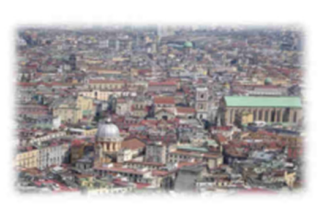

## Terremoti in Italia negli ultimi 10 anni

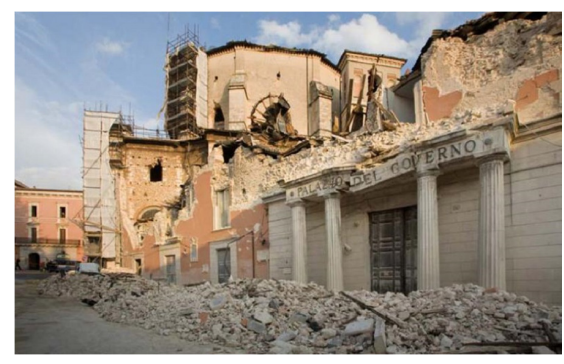

L'Aquila 2009. 309 Vittime 16 mld € - 1%PIL

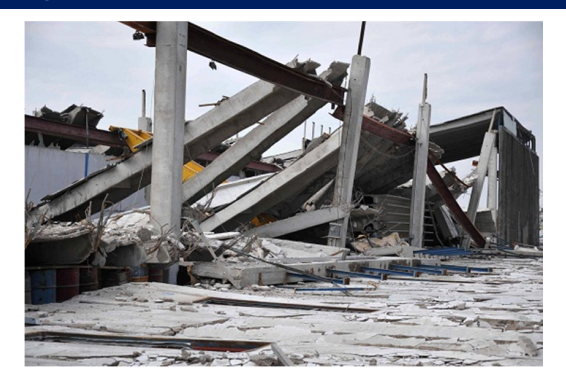

Emilia 2012. 20 Vittime 20 mld € - 1.5% PIL

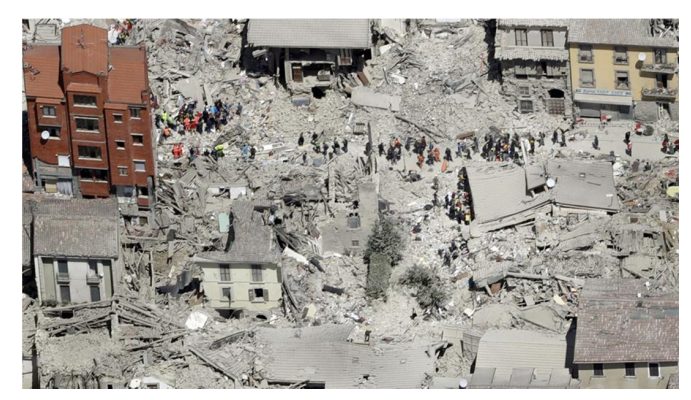

Amatrice 2016. 300 Vittime  $-$  mld  $\epsilon$  - -PIL

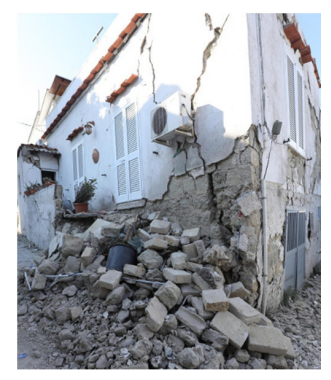

Ischia 2017. 2Vittime  $-$  mld  $\epsilon$  - -PIL

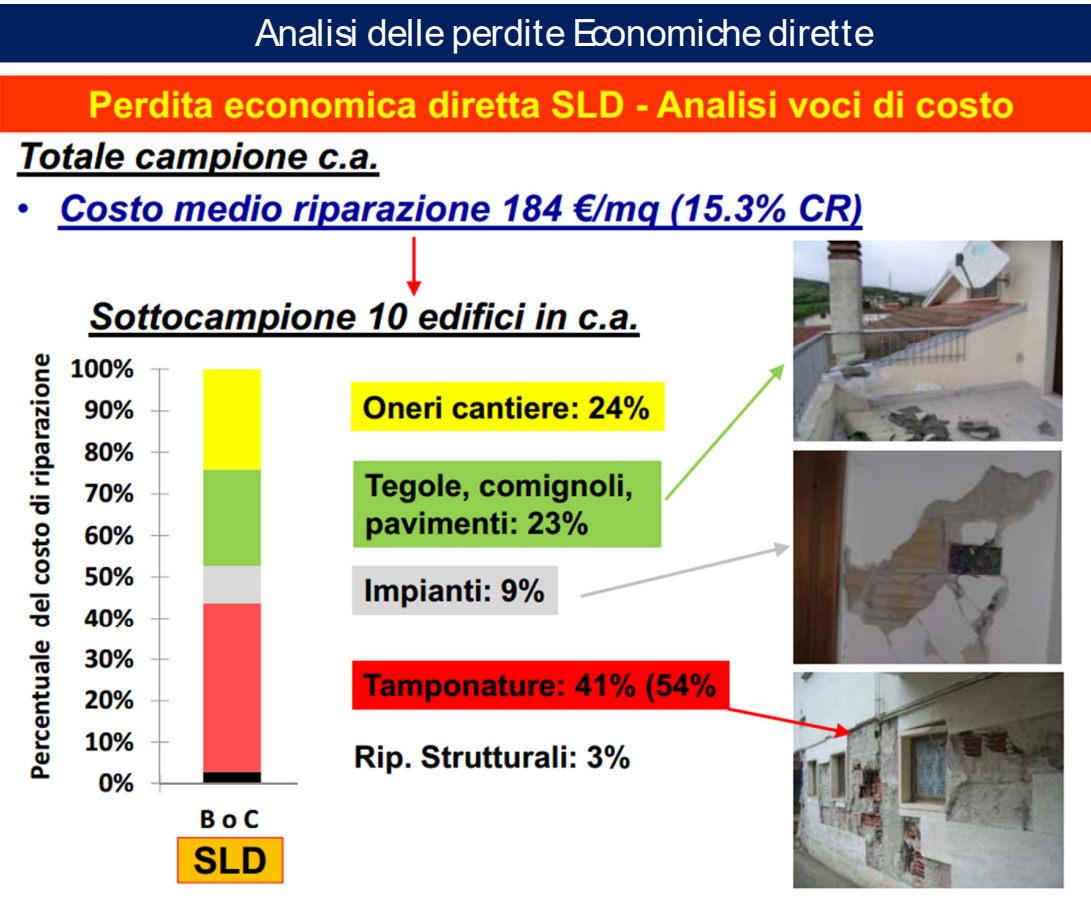

La valutazione economica degli interventi in base all'esperienza della ricostruzione a L'Aquila – Prof. Andrea Prota

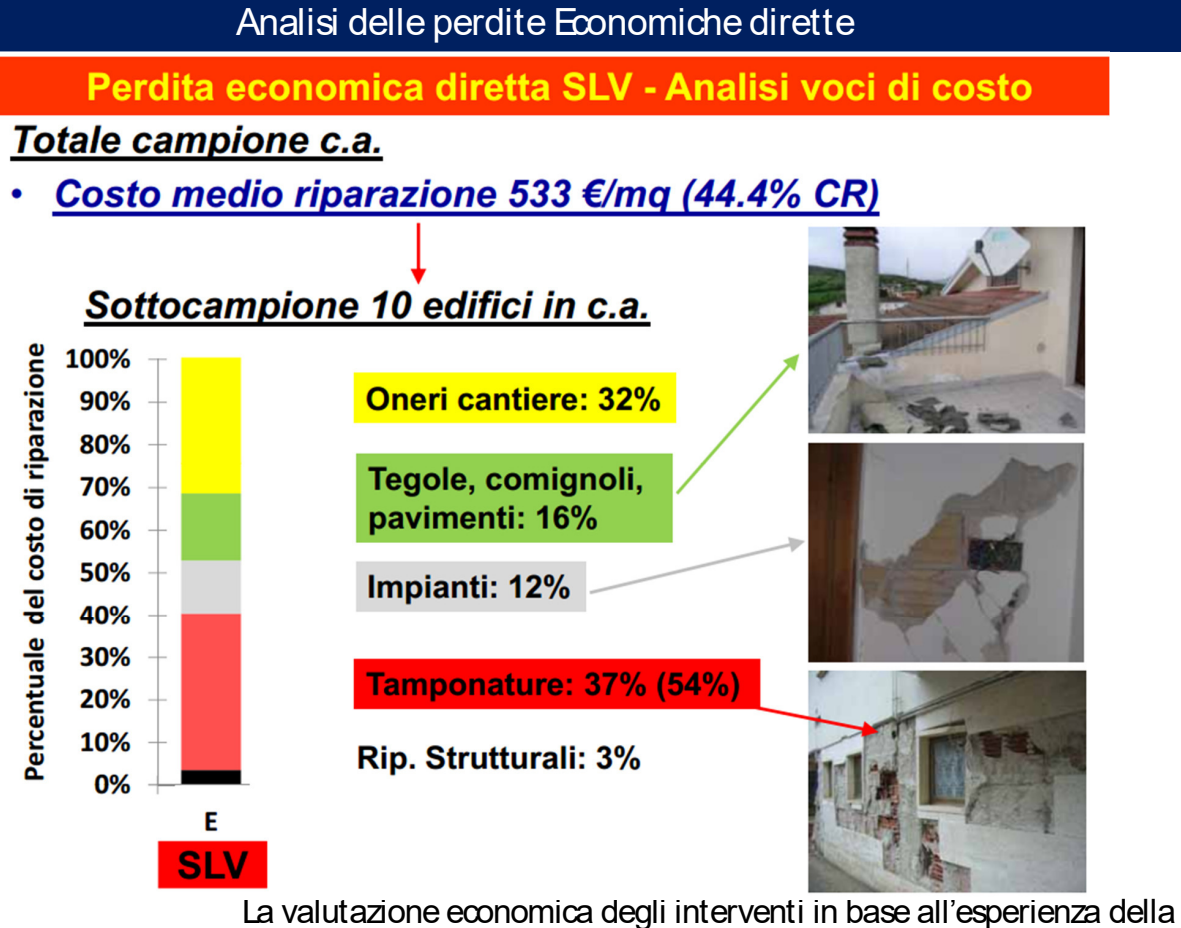

ricostruzione a L'Aquila – Prof. Andrea Prota

Danni a Impianti e componenti non strutturali

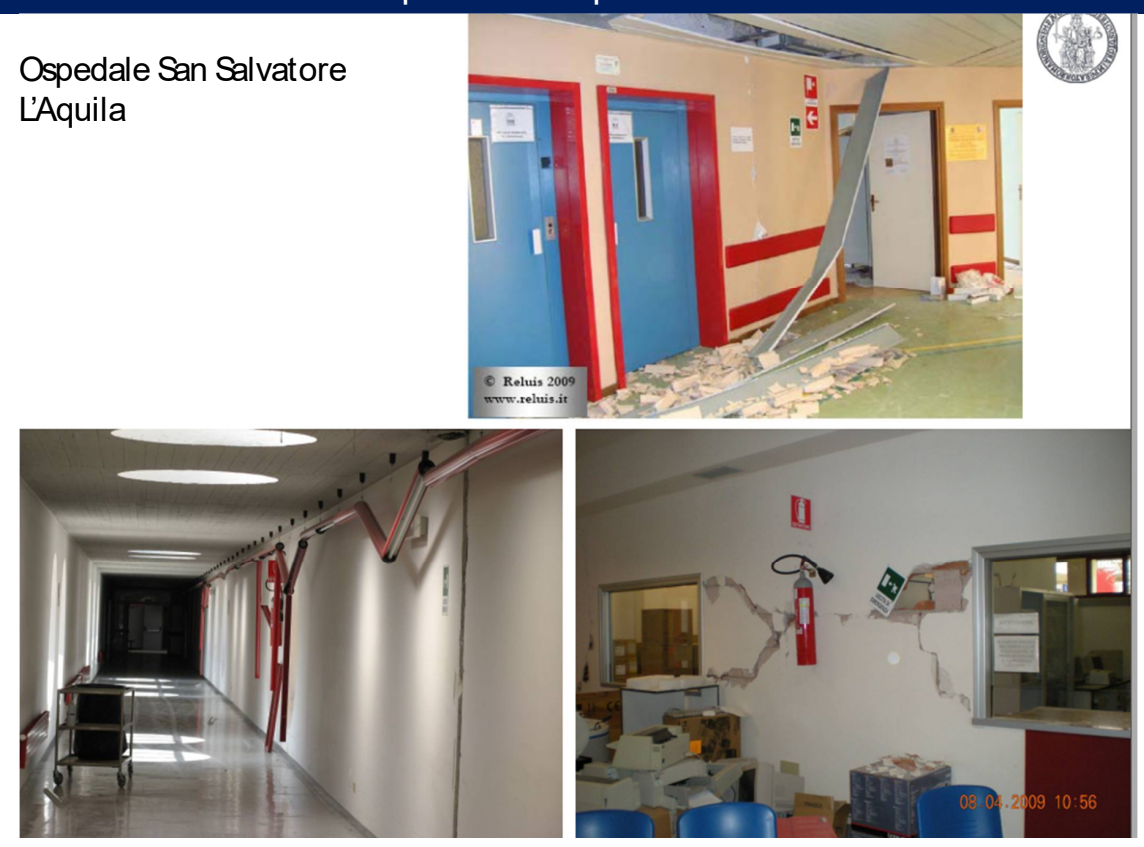

Costruzioni Nuove ed Esistenti in cemento armato Prof. Edoardo Cosenza

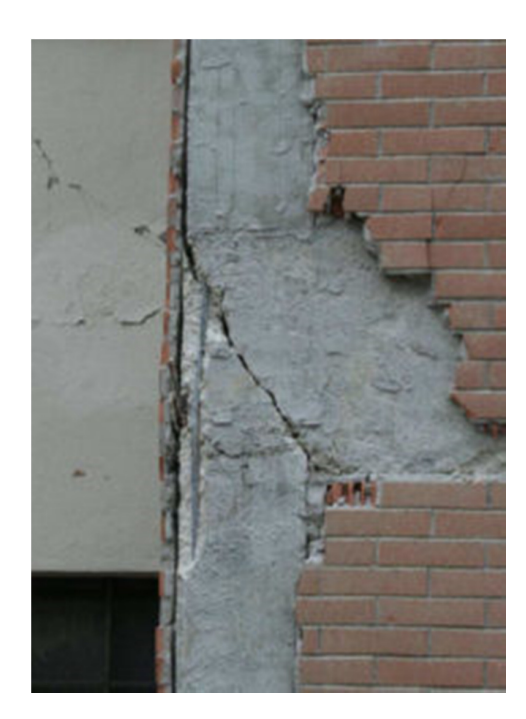

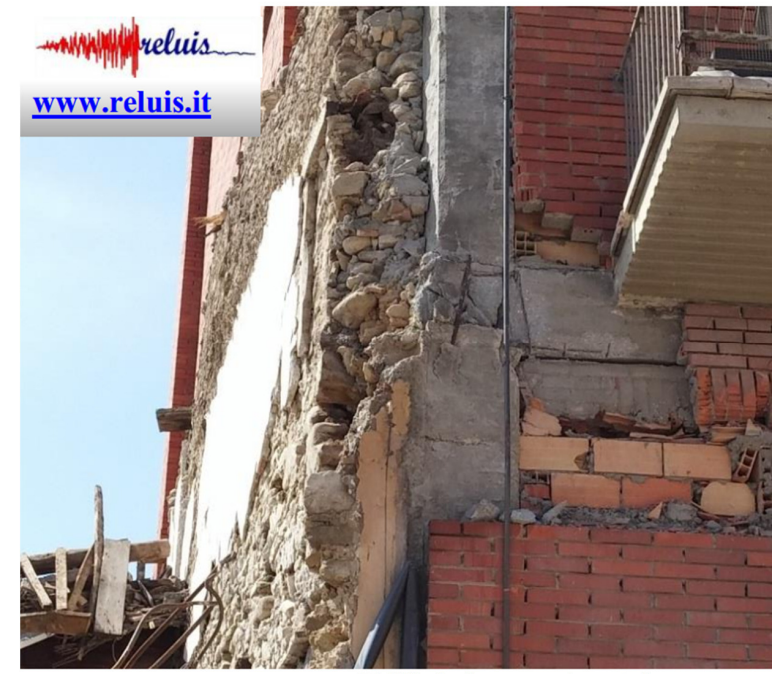

Edificio in c.a. - Amatrice

Collasso nodi non confinati – Spinta da tamponamento

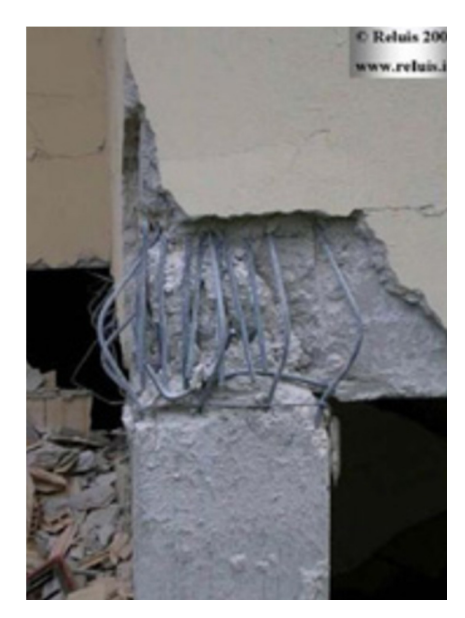

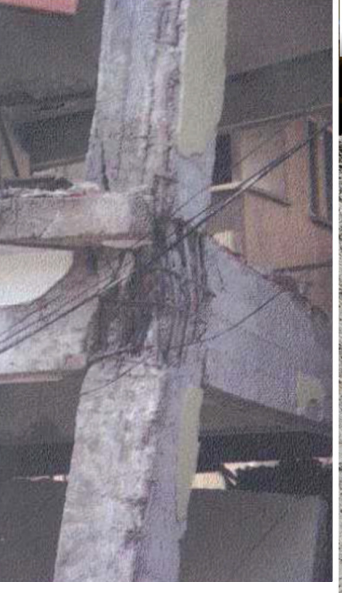

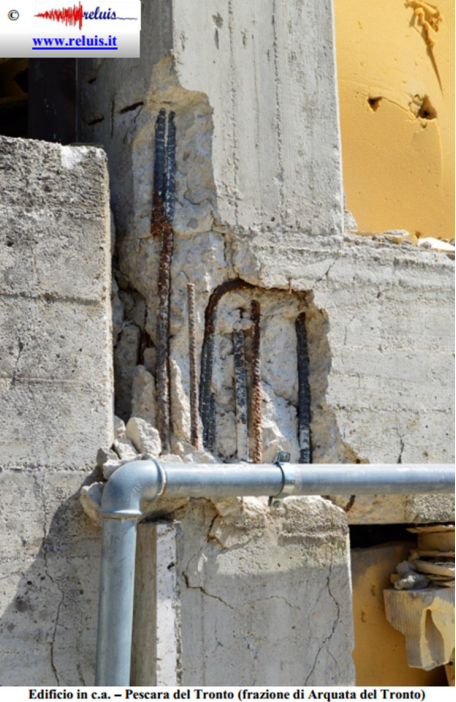

Collasso e danneggiamento nodi non confinati

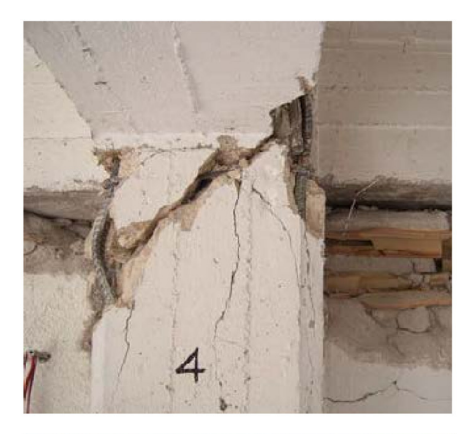

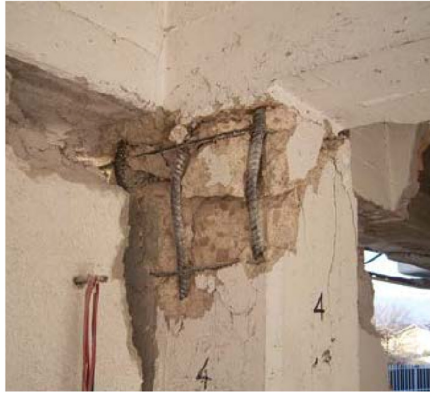

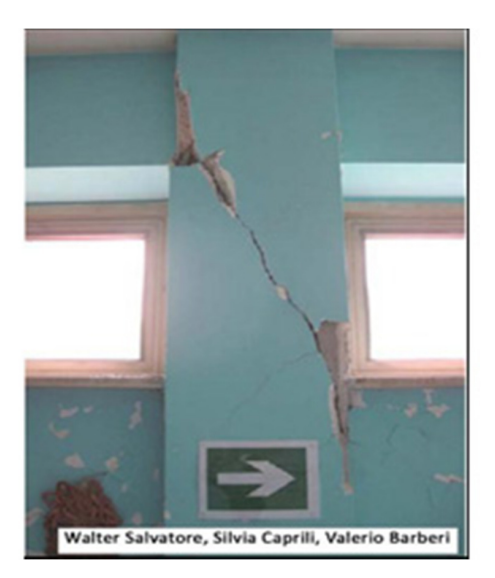

Crisi per taglio di pilastri e pilastri tozzi

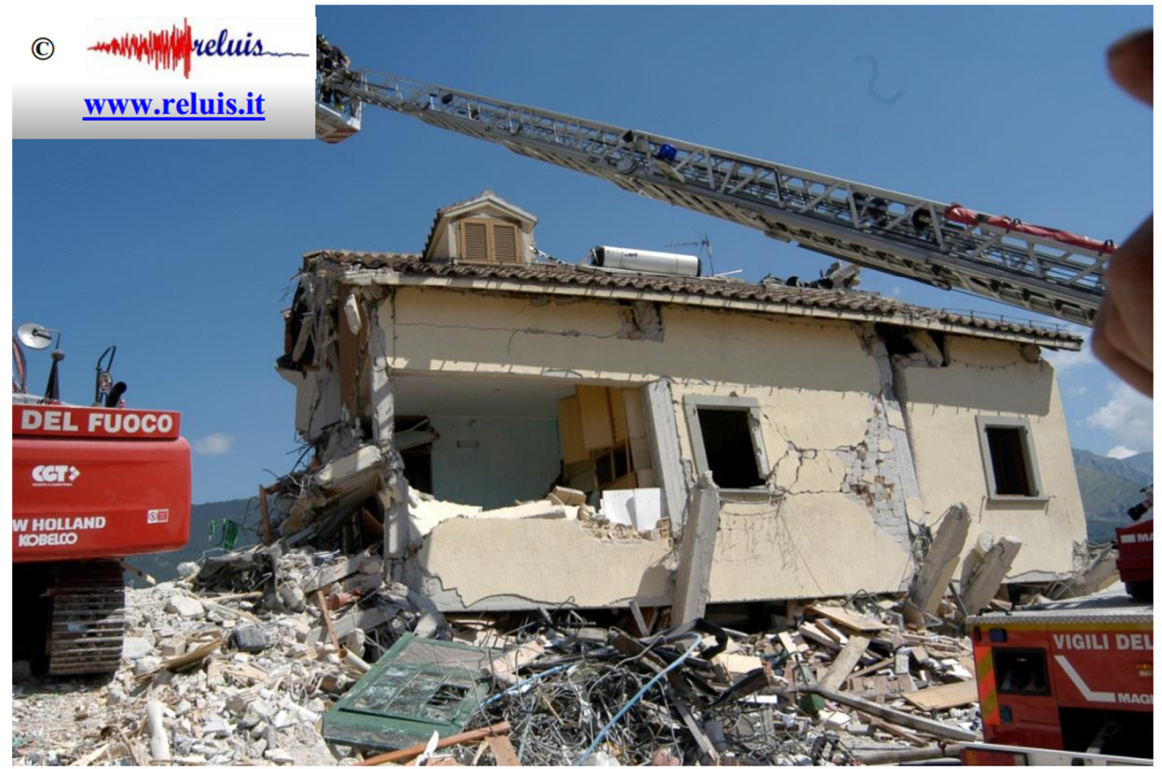

Edificio in c.a. - Amatrice Collasso con sviluppo di piano soffice (Hotel Roma).

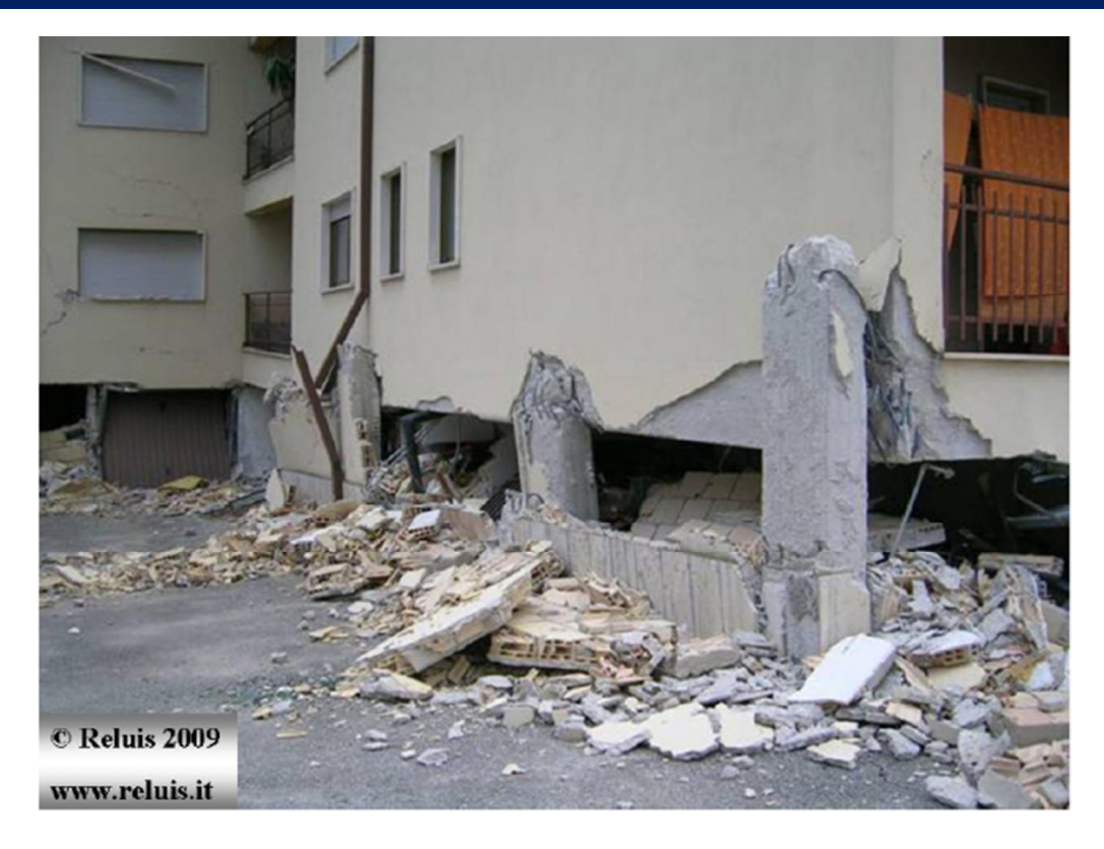

Meccanismo di Piano soffice – L'Aquila

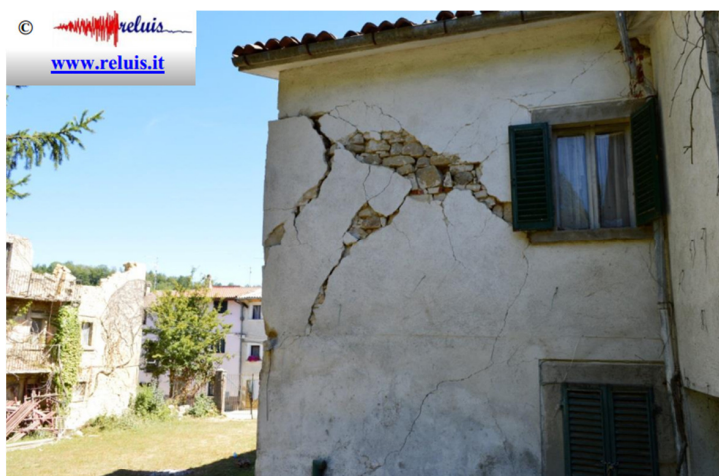

Edificio in muratura - Scai (frazione di Amatrice)<br>Meccanismo di danneggiamento a taglio nel piano con espulsione del cantonale.

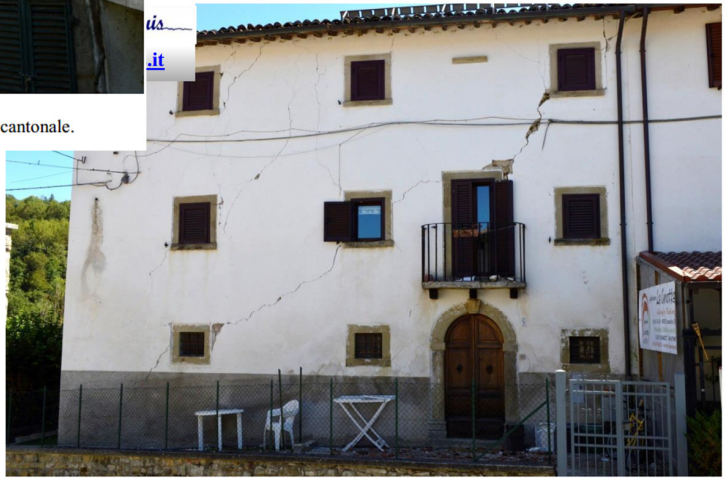

 $\overline{b}$ 

Edifici in muratura - Scai (frazione di Amatrice)

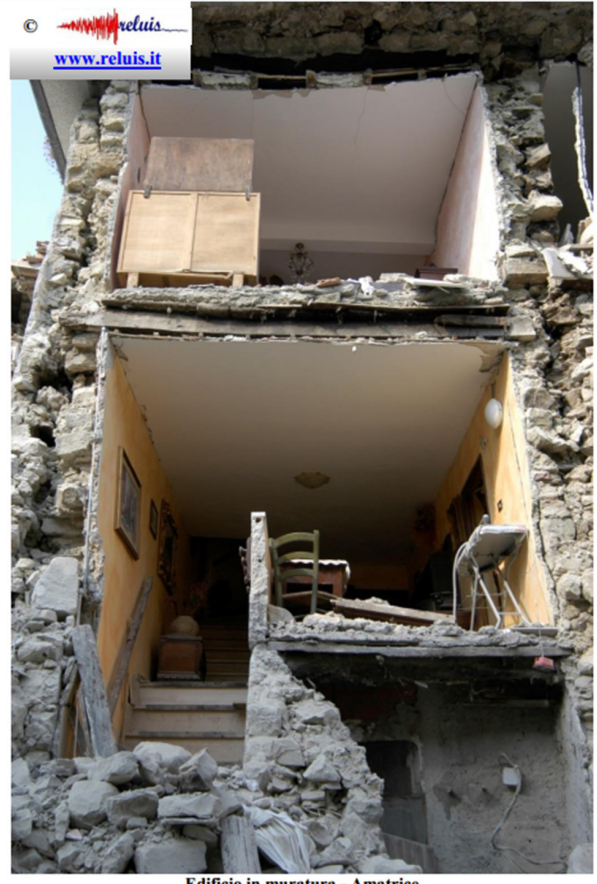

Edificio in muratura - Amatrice<br>della parete muraria e messa in luce della sezione trasversale della muratura (doppio paramento/testa<br>scarsamente ammorsati trasversalmente).

## PRINCIPALI TIPOLOGIEDI DANNO PER GLI EDIFICI IN MURATURA

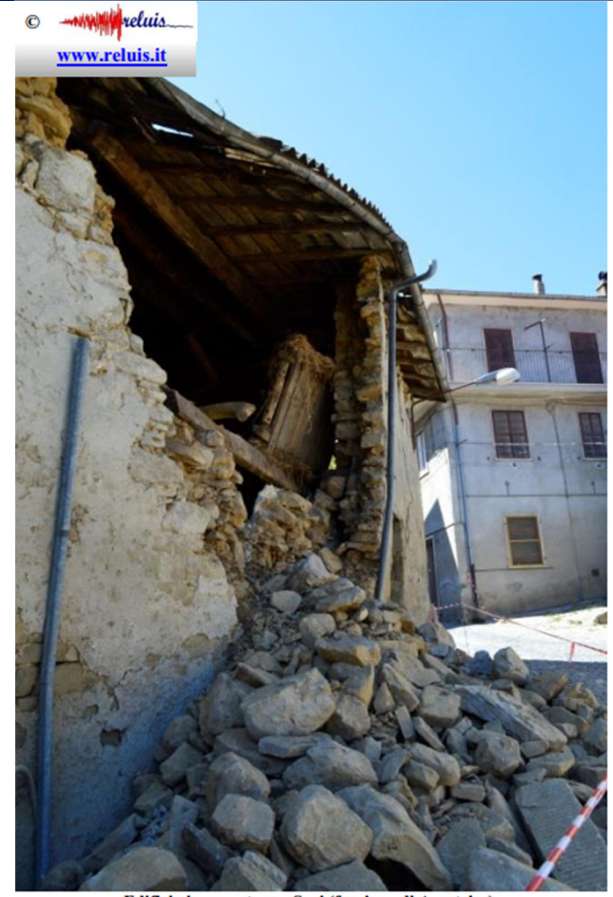

**Edificio in muratura - Scai (frazione di Amatrice)**<br>Evidenza di meccanismo fuori piano di parete a doppio paramento.

**RFERMENTI** 

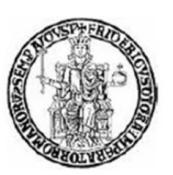

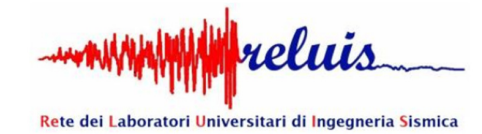

#### RAPPORTO FOTOGRAFICO RELATIVO AI DANNI SUBITI DA ALCUNI EDIFICI A SEGUITO DEL SISMA DEL CENTRO ITALIA DEL 2016

C. Menna\*, R. Frascadore\*, C. Moroni, G.P. Lignola\*, G. De Martino\*, A. Salzano\*, M. Di Ludovico\*, A. Prota\*, G. Manfredi\*, E. Cosenza\*

\*Dipartimento di Strutture per l'Ingegneria e l'Architettura, Università di Napoli Federico II

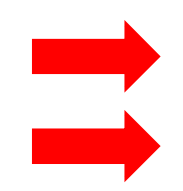

Perdita di Vite Umane

Perdite economiche ingenti per lo stato e la collettività

## **Sismabonus**

D.M. 28 Febbraio 2017 n. 58 e D.M. 7 Marzo 2017 n. 65

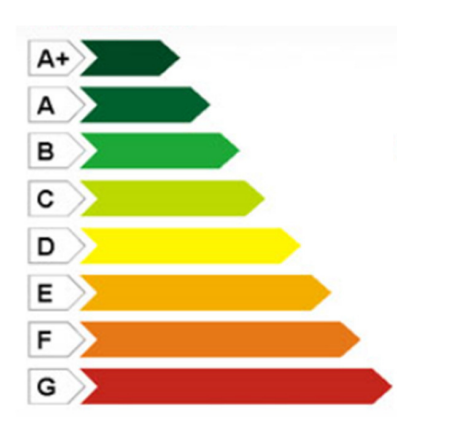

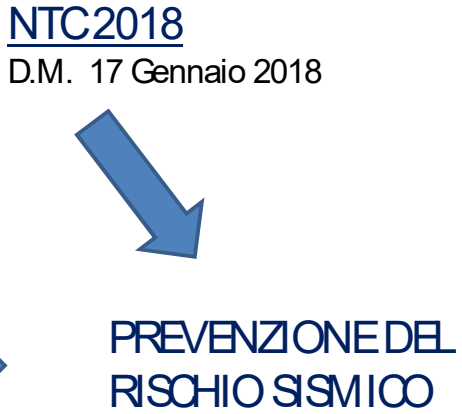

#### STATI LIMITE SISMICI

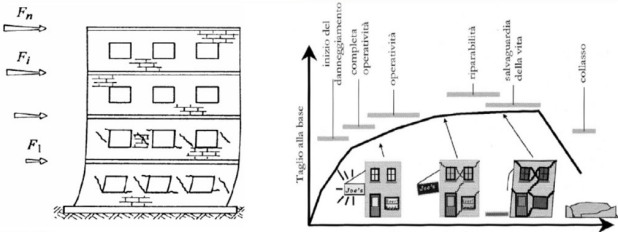

Gli stati limite di esercizio.

- Stato Limite di Operatività (SLO): a seguito del terremoto la costruzione nel suo complesso, includendo gli elementi strutturali, quelli non strutturali, le apparecchiature rilevanti alla sua funzione, non deve subire danni ed interruzioni d'uso significativi;
- Stato Limite di Danno (SLD): a seguito del terremoto la costruzione nel suo complesso, includendo gli elementi strutturali, quelli non strutturali, le apparecchiature rilevanti alla sua funzione, subisce danni tali da non mettere a rischio gli utenti e da non compromettere significativamente la capacità di resistenza e di rigidezza nei confronti delle azioni verticali ed orizzontali, mantenendosi immediatamente utilizzabile pur nell'interruzione d'uso di parte delle apparecchiature.

Gli stati limite ultimi sono:

- Stato Limite di salvaguardia della Vita (SLV): a seguito del terremoto la costruzione subisce rotture e crolli dei componenti non strutturali ed impiantistici e significativi danni dei componenti strutturali cui si associa una perdita significativa di rigidezza nei confronti delle azioni orizzontali; la costruzione conserva invece una parte della resistenza e rigidezza per azioni verticali e un margine di sicurezza nei confronti del collasso per azioni sismiche orizzontali;
- Stato Limite di prevenzione del Collasso (SLC): a seguito del terremoto la costruzione subisce gravi rotture e crolli dei componenti non strutturali ed impiantistici e danni molto gravi dei componenti strutturali; la costruzione conserva ancora un margine di sicurezza per azioni verticali ed un esiguo margine di sicurezza nei confronti del collasso per azioni orizzontali.

### STATI LIMITESISMICI ENTC2018

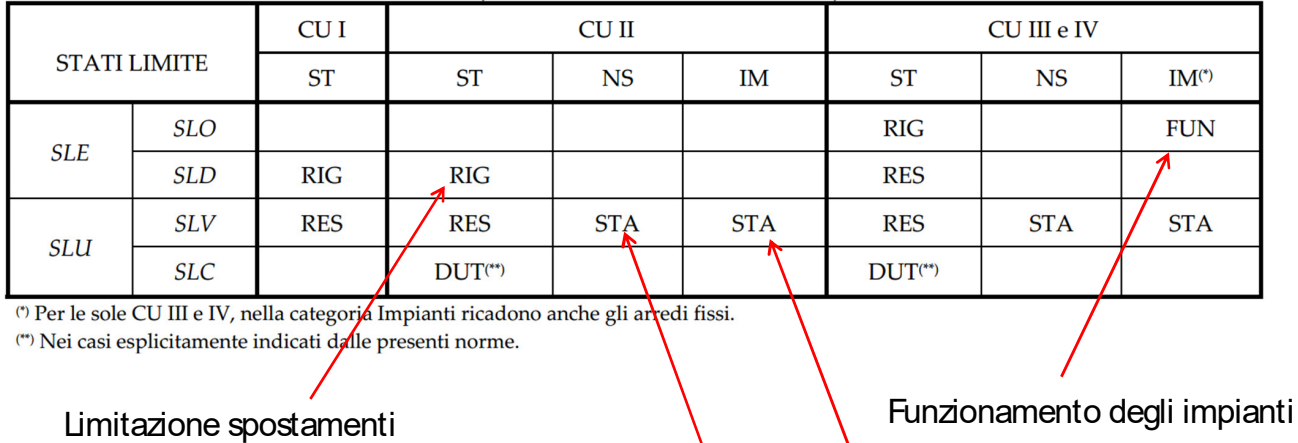

#### Tab. 7.3.III - Stati limite di elementi strutturali primari, elementi non strutturali e impianti

Limitazione spostamenti di interpiano

Verifica espulsione fuori<br>piano dei tamponamenti

Verifica componenti strutturali che sorreggono impianti

#### CLASSIFICAZIONEDELRISCHIOSISMICODELLE COSTRUZIONI SECONDOLELINEEGUIDA 2017

D.M. 28 Febbraio 2017 n. 58 e D.M. 7 Marzo 2017 n. 65

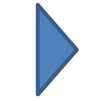

Linee Guida – ALLEGATOA

### Otto classi di Rischio Sismico, dalla A+ alla G

Le Linee Guida consentono di attribuire ad un edificio una specifica Classe di Rischio Sismico, da A+ a G, mediante un unico parametro che tenga conto sia della sicurezza sia degli aspetti economici:

classe A+ (meno rischio) classe A classe B classe C classe D classe E classe F classe G (più rischio)

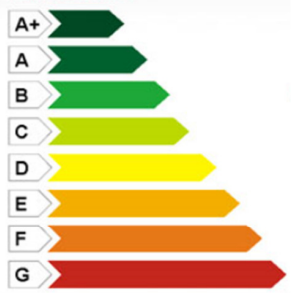

Le Linee Guida forniscono indirizzi di massima sulla progettazione e associano ai livelli di sicurezza un costo convenzionale in base ai dati del monitoraggio della ricostruzione a seguito del terremoto del 2009 in Abruzzo.

## I due metodi per la determinazione della Classe di Rischio Sismico al fine di accedere ai bonus fiscali:

Ministero delle Infrastrutture e dei Trasporti

- 1. Metodo convenzionale: applicabile a qualsiasi tipologia di costruzione, basato sull'applicazione dei normali metodi di analisi previsti dalle attuali Norme Tecniche e consente la valutazione della Classe di Rischio della costruzione, sia nello stato di fatto sia nello stato conseguente all'eventuale intervento, consentendo il miglioramento di una o più classi di rischio.
- 2. Metodo semplificato: basato su classificazione macrosismica dell'edificio, è indicato per una valutazione economica e speditiva (senza specifiche indagini e/o calcoli) della Classe di Rischio e può essere utilizzato sia per una valutazione preliminare indicativa, sia per l'accesso al beneficio fiscale in relazione all'adozione di interventi di tipo locale, consentendo al massimo il miglioramento di una sola classe di rischio.  $(7)$

Consiglio Superiore dei Lavori Pubblici Servizio Tecnico Centrale

#### CLASSIFICAZIONEDELRISCHIOSISMICODELLECOSTRUZIONI SECONDOLELINEEGUIDA

#### Metodo Convenzionale Tutte le tipologie di costruzioni Metodi di analisi come previsto dalle NTC **Incremento di una o più classi** Metodo Semplificato ● Solo costruzioni in muratura Metodo basato su classificazione macrosismica dell'edificio SOLOinterventi locali Incremento di 1 sola classe METODI AMMESSI PARAMETRI DA CALCOLARE PER FARE LA CALSSIFICAZIONE PAM e IS-V and the set of the set of the set of the set of the set of the set of the set of the set of the set of the set of the set of the set of the set of the set of the set of the set of the set of the set of the set o COMESI CALCOLANO Mediante analisi del fabbricato secondo NTC(e.g. Pushover) Mediante valutazione macrosismica della classe di Vulnerabilità V (no calcoli – no indagini)

# METODO CONVENZIONALE

#### RICHIAMI TEORICI - PGA: UNA MISURA DELL'INTENSITA' SISMICA

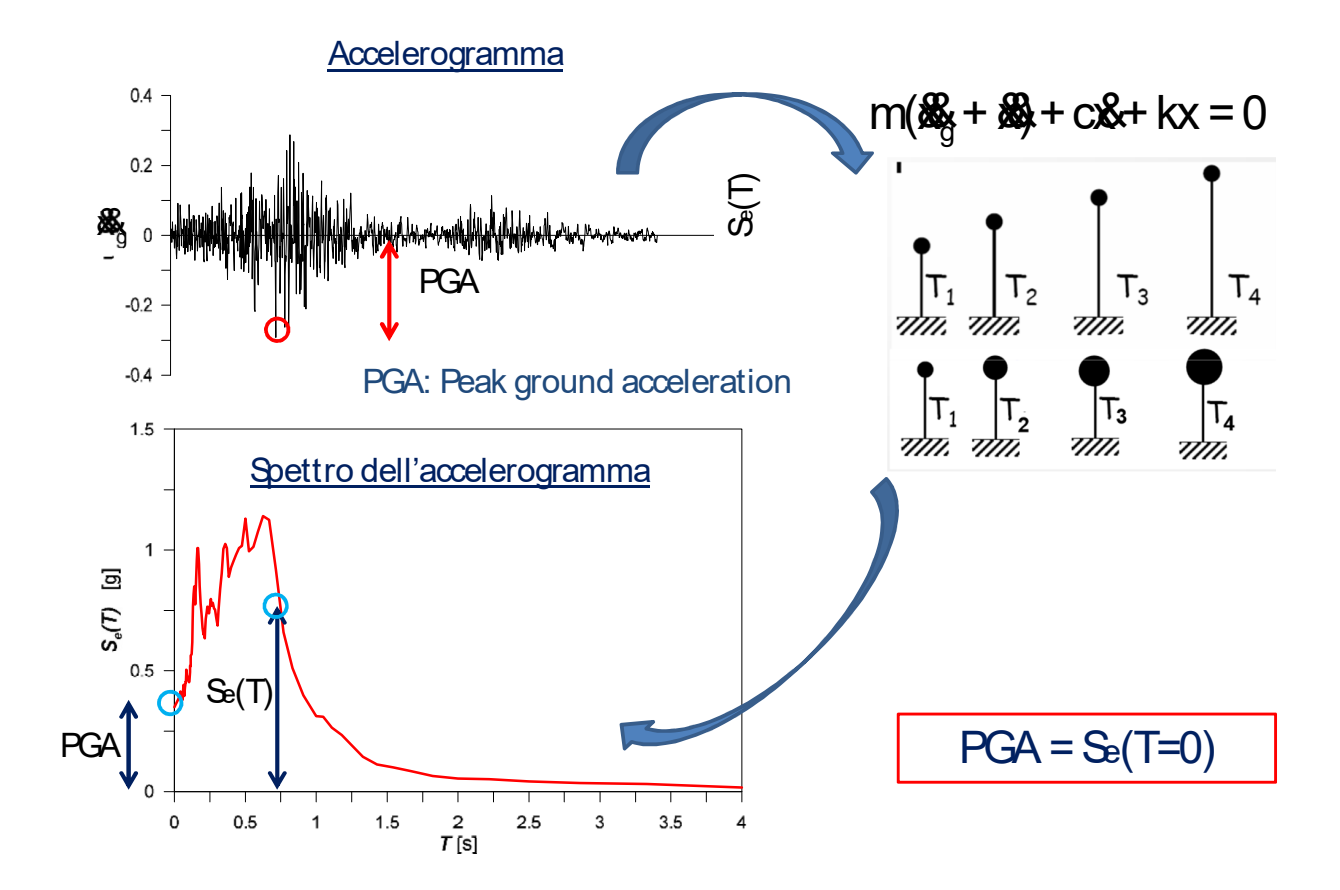

#### SPETTRO ELASTICO NORMATIVO DELLE ACCELERAZIONI

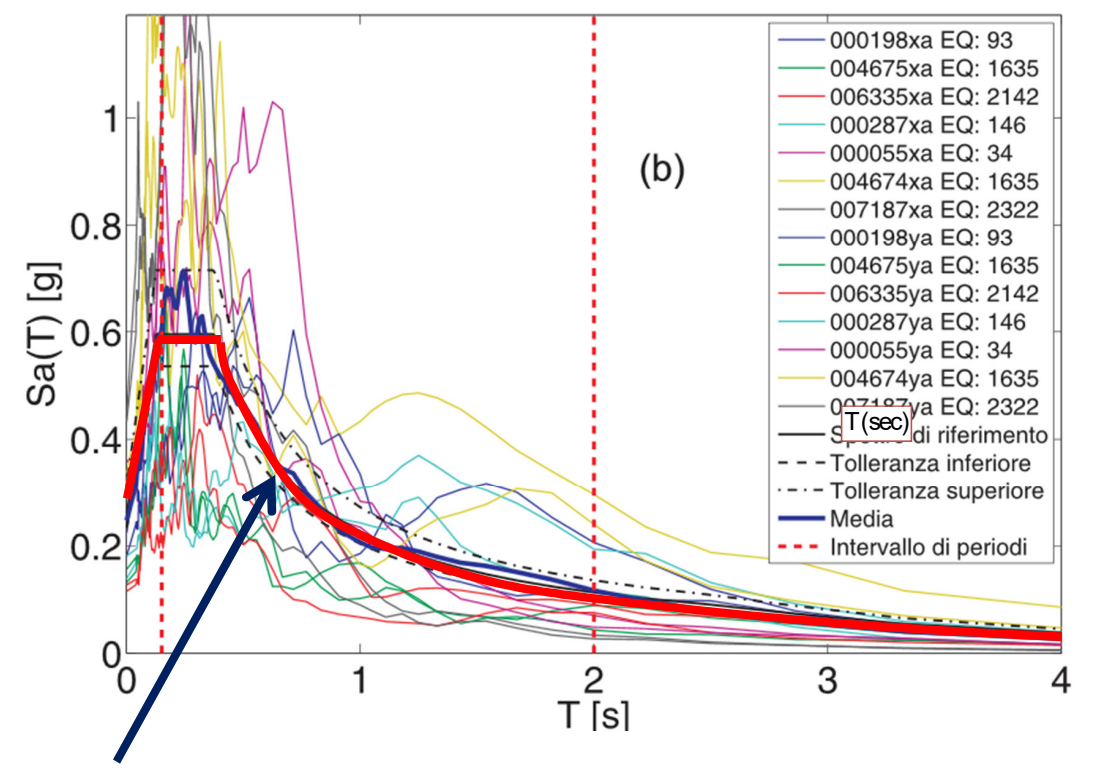

SPETTRO ELASTICO NORMATIVO- E' generato dalla media dalla successiva regolarizzazione degli spettri ottenuti per i vari accelerogrammi

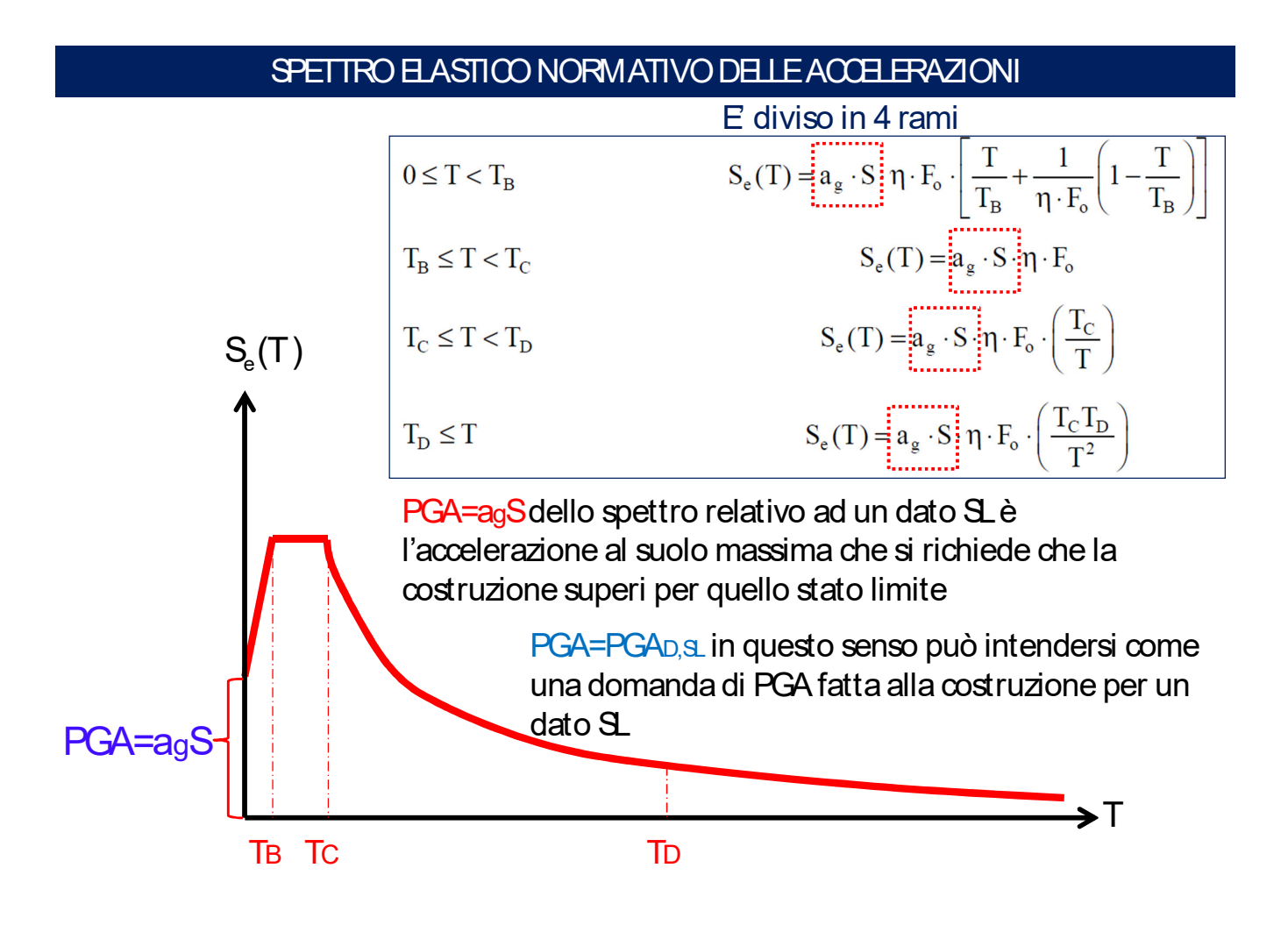

#### PGA DOMANDATA AI DIVERSI STATI LIMITE SISMICI E PERIODO DI RITORNO

Dipende dal Periodo di ritorno Tr associato allo SLdi riferimento

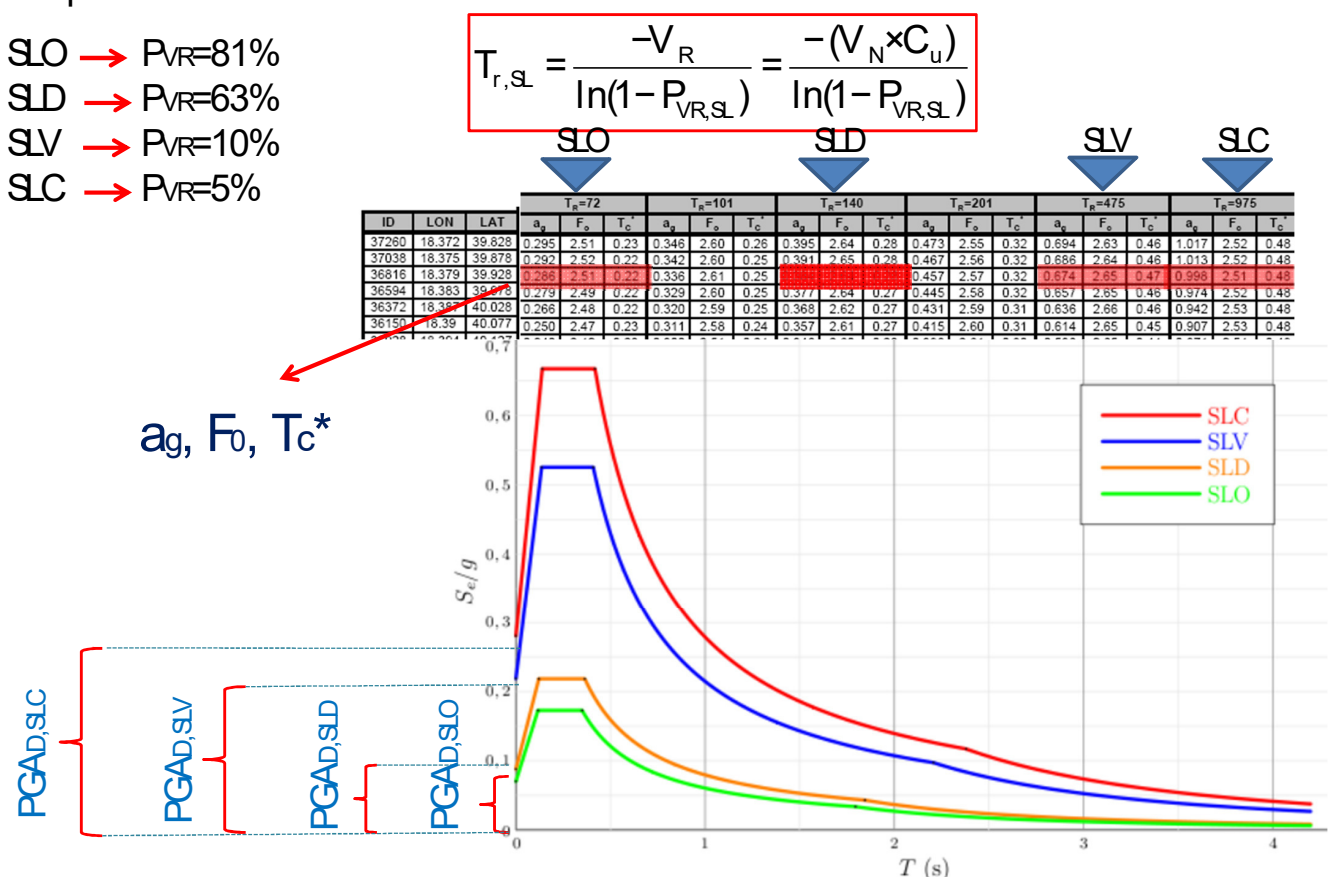

## PARAMETRI DI DOMANDA : PGAD, s. e Trd, s.

In conclusione: La domanda sismica per ogni stato limite è tradotta da uno spettro avente unaPGA=agSed associato ad un terremoto avente periodo di ritorno Tr

Ai fini delle verifiche è richiesto che la PGA di cui è capace la costruzione ad un dato SLsia maggiore della PGA associata al sisma domandato per quello SL, conseguentemente il terremoto a cui la costruzione deve poter resistere ha un periodo di ritorno maggiore.

Posso allora intendere i parametri PGAe Tr associati al sisma domandato ad un dato SLcome dei PARAMETRI DI DOMANDA

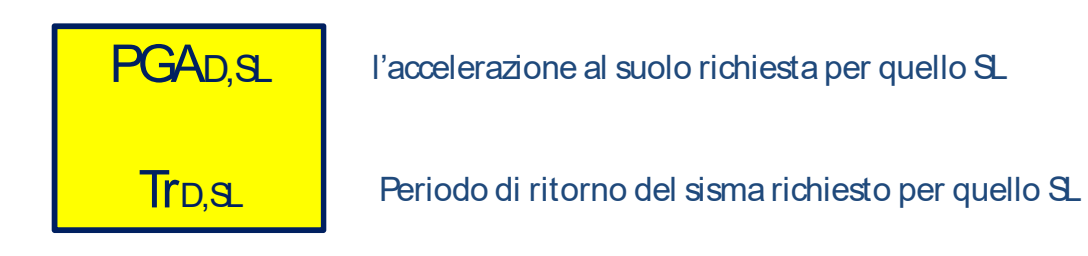

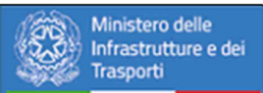

# **IT Metodo convenzionale per la classe di Rischio Sismico**

#### Parametro Economico:

**Classe PAM (Perdita Annua Media** attesa)

costo di riparazione dei danni prodotti dagli eventi sismici che si manifesteranno nel corso della vita della costruzione, ripartito annualmente ed espresso come percentuale del costo di ricostruzione

#### **Parametro Sicurezza:**

Classe IS-V (Indice di sicurezza)

rapporto tra l'accelerazione di picco al suolo che determina il raggiungimento dello Stato Limite di salvaguardia della Vita e quella prevista, nel sito, per un nuovo edificio

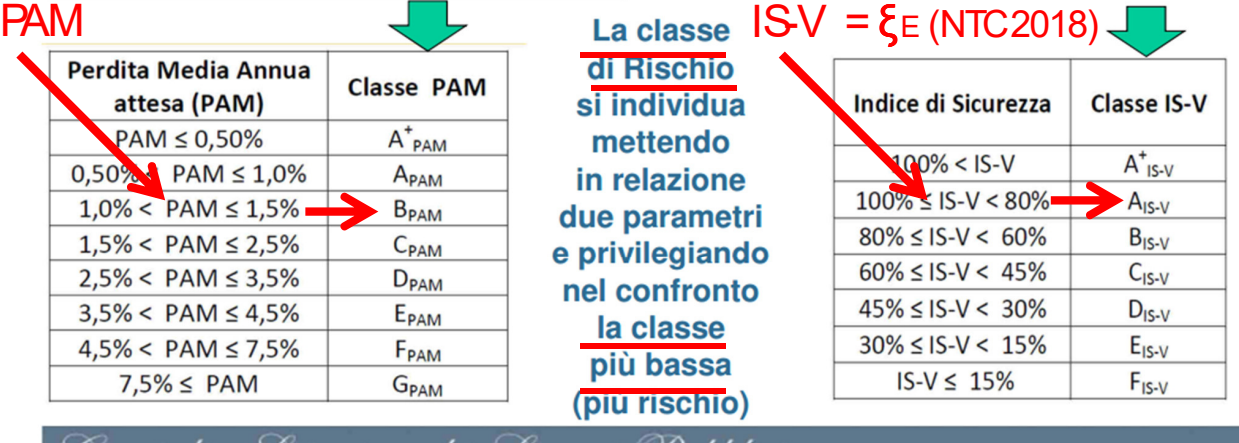

Consiglio Tuperiore dei Lavori Pubblici Servizio Tecnico Centrale

## Cosa e IS-V e come si calcola ????

IS-V: l'indice di sicurezza (IS-V) della struttura definito come il rapporto tra l'accelerazione di picco al suolo (PGA) che determina il raggiungimento dello Stato Limite di salvaguardia della Vita (SLV) (capacità in PGA – PGAC), e la PGA che la norma indica, nello specifico sito in cui si trova la costruzione e per lo stesso stato limite, come riferimento per la progettazione di un nuovo edificio (domanda in PGA – PGAD) .

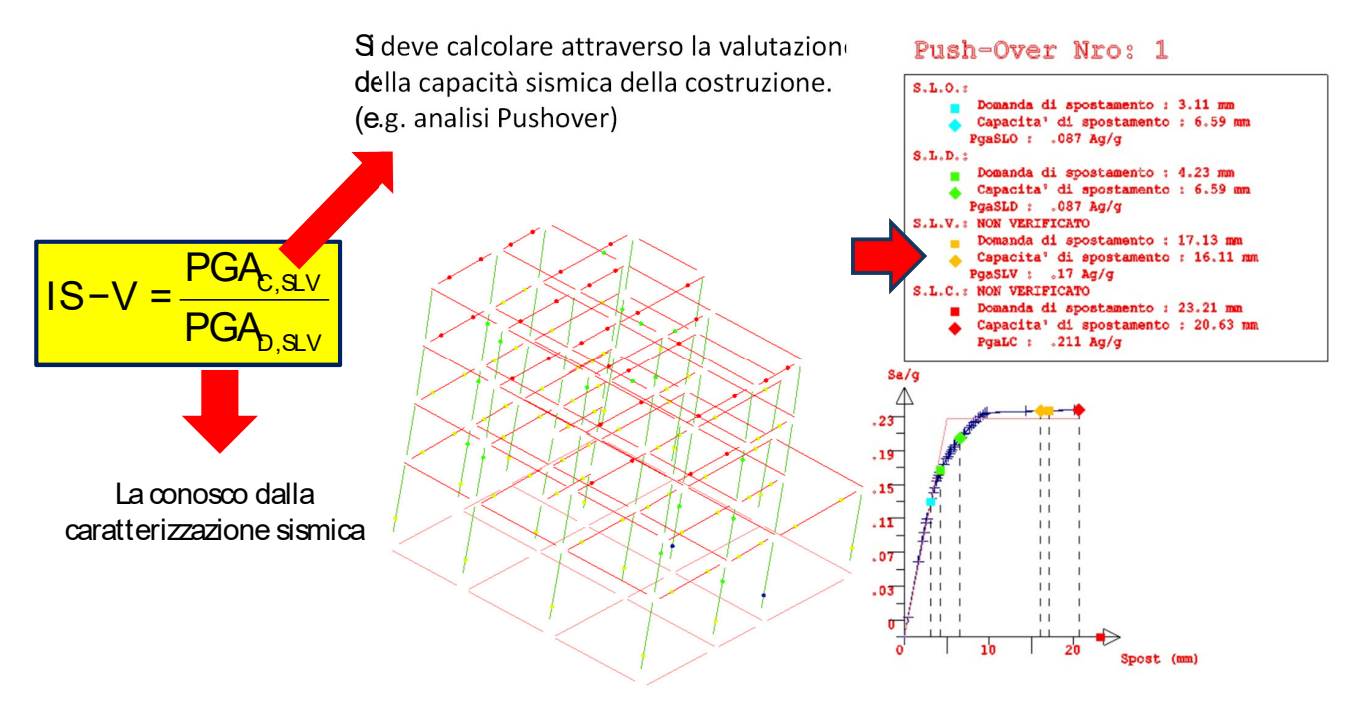

## Cosa e la PAM e come si calcola ????

PAM: Perdita Annuale Media attesa, che tiene in considerazione le perdite economiche associate ai danni agli elementi, strutturali e non, e riferite al costo di ricostruzione (CR) dell'edificio privo del suo contenuto,

Può essere assimilato al costo di riparazione dei danni prodotti dagli eventi sismici che si manifesteranno nel corso della vita della costruzione, ripartito annualmente ed espresso come percentuale del costo di ricostruzione.

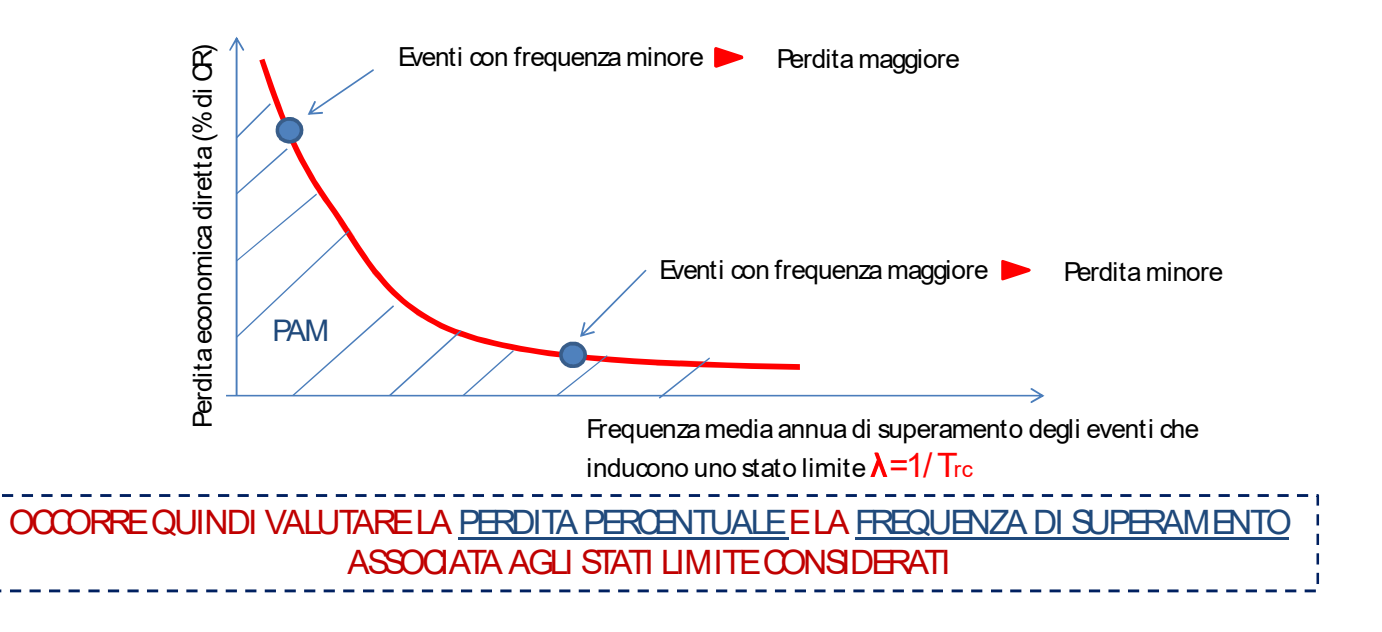

## Perdita convenzionale associata agli stati limite

Si definisce Stato Limite di Ricostruzione (SLR) quello a cui, stante la criticità generale che presenta la costruzione al punto da rendere pressoché impossibile l'esecuzione di un intervento diverso dalla demolizione e ricostruzione, è comunque associabile una perdita economica pari al 100%. Convenzionalmente si assume che tale stato limite si manifesti in corrispondenza di un evento sismico il cui periodo di ritorno è pari a quello dello Stato Limite dei Collasso (SLC)

Si definisce Stato Limite di Inizio Danno (SLID), quello a<br>
cui è comunque associabile una perdita cui è comunque associabile una economica nulla in corrispondenza di un evento sismico e il cui periodo di ritorno è assunto, convenzionalmente, pari a 10 anni, ossia  $\lambda = 0.1$ .

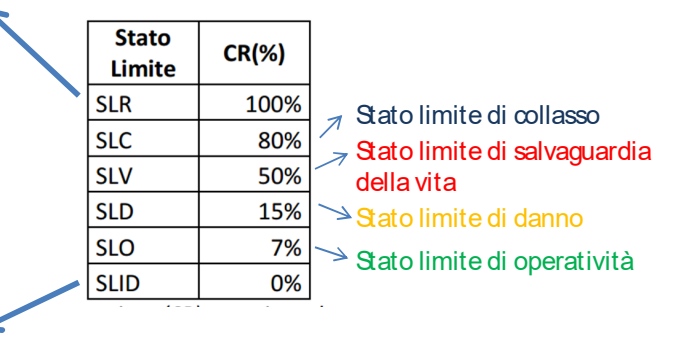

Le linee guida forniscono un'espressione dipendente dal rapporto tra PGAce PGAD

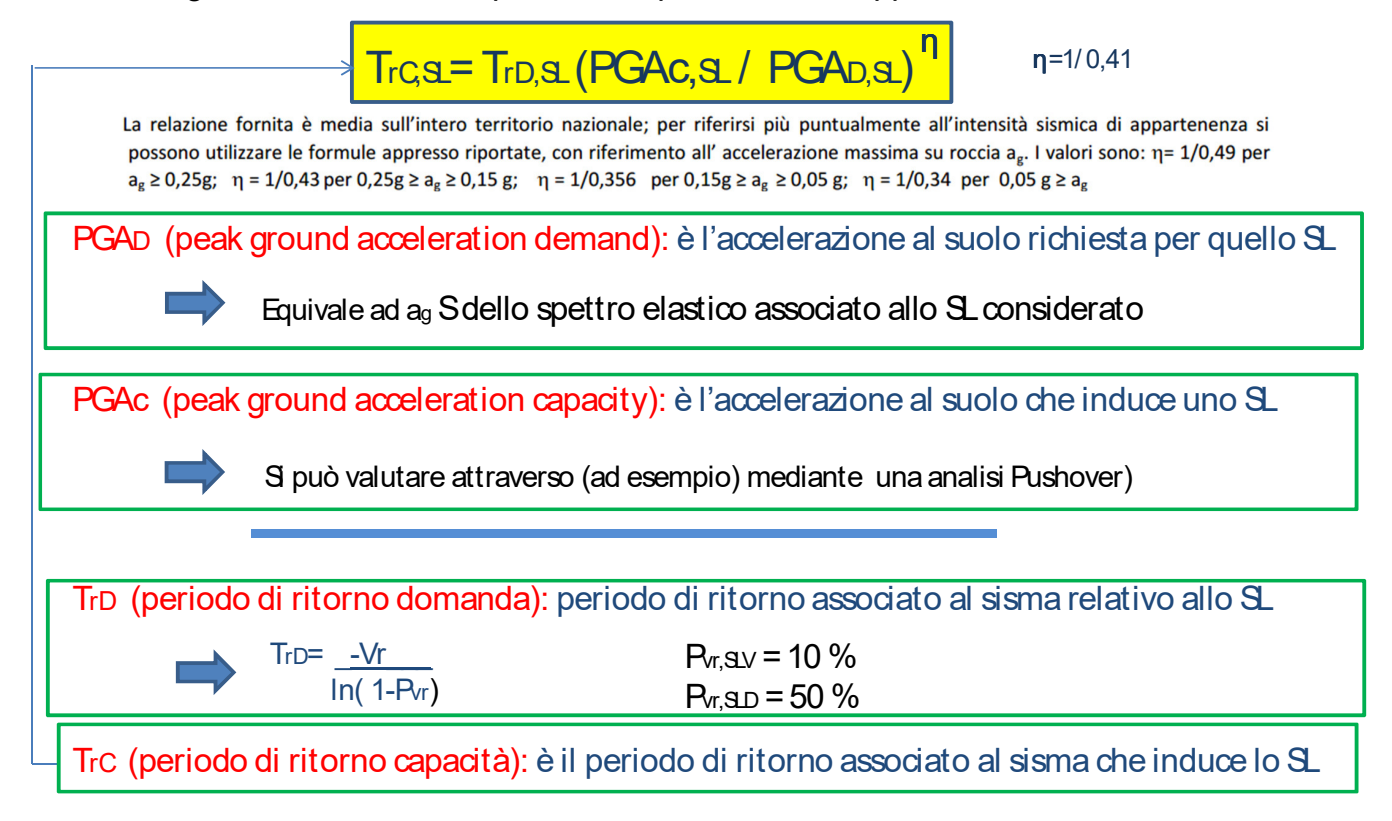

## Frequenze medie annue di superamento associate agli stati limite

Le linee guida consentono in via semplificata di effettuare le verifiche limitatamente allo SLV ed allo SLD

Quindi è necessario calcolare solo

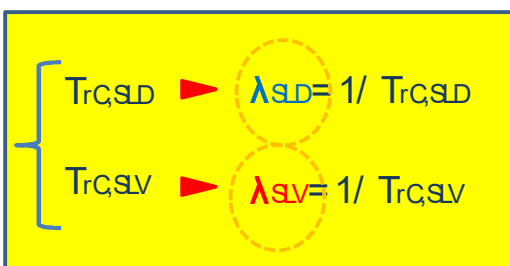

Per gli altri SLvalgono le seguenti semplificazioni convenzionali date dalle linee guida

$$
\lambda \text{SO} = 1,67 \text{ A}
$$
\n
$$
\lambda \text{SO} = \lambda \text{SIR} = 0,49 \text{ A}
$$
\n
$$
\lambda \text{SIP} = 0,10
$$

## Cosa e la PAM e come si calcola ????

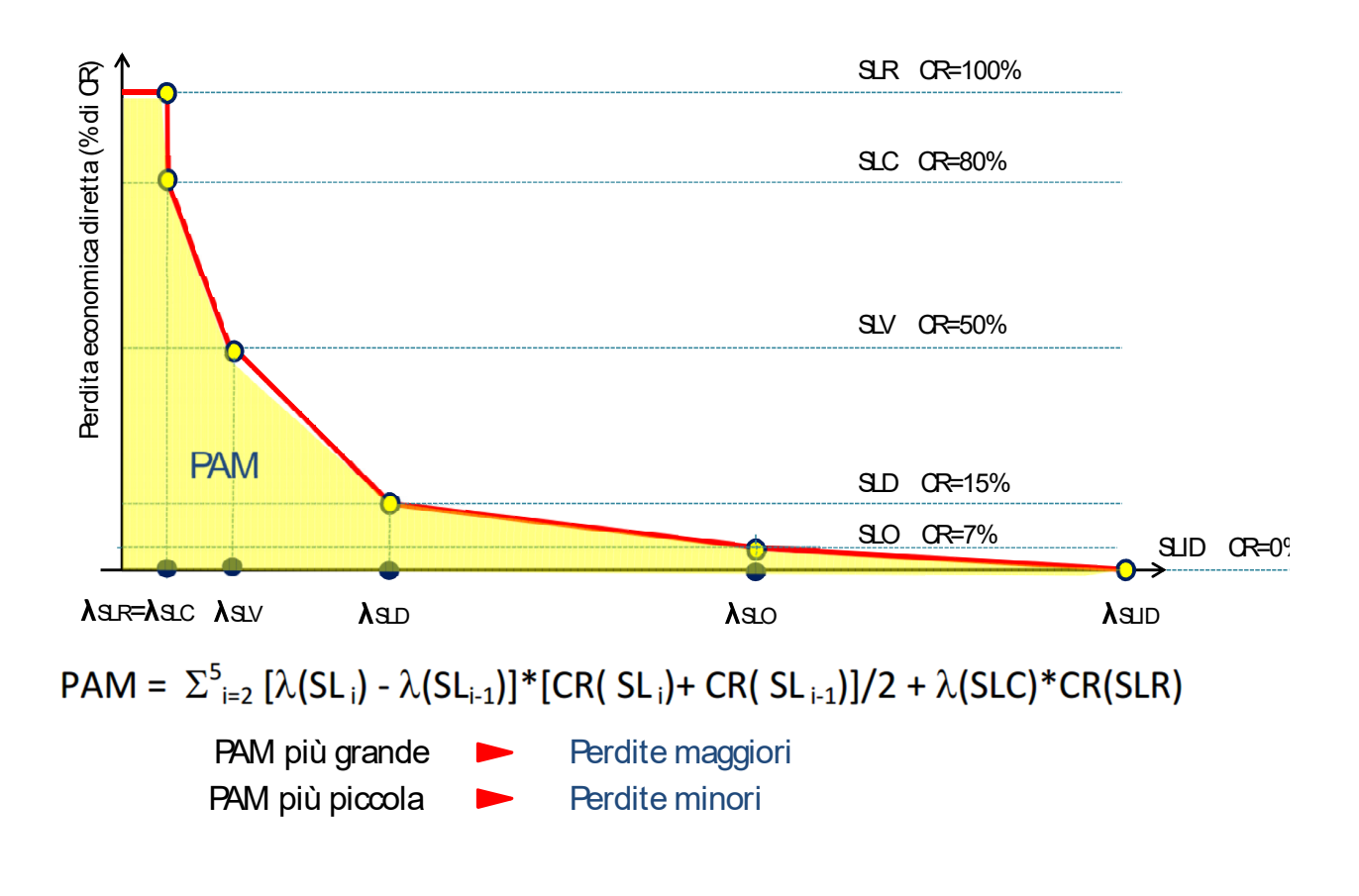

## ATTRIBUZIONEDELLA CLASSEDI RISCIOSISMICO

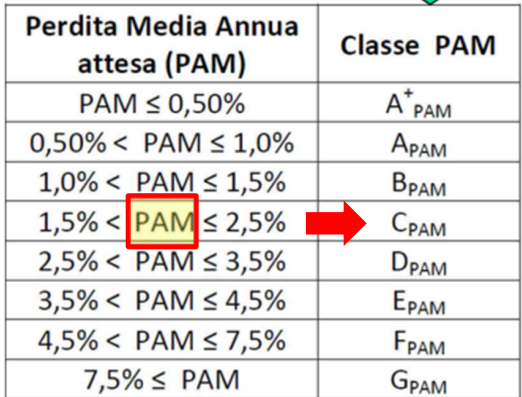

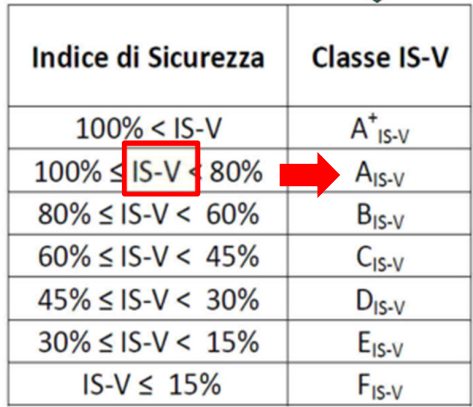

### La classe di rischio sismico corrisponde con la peggiore fra le classi PAM e IS-V (nel caso in esempio sarebbe Classe C)

Il valore della Classe di Rischio attribuita a ciascuna costruzione, può essere migliorato a seguito di *interventi* che riducono il rischio della costruzione e, quindi, che incidono sul valore PAM e/o sulla capacità che la struttura possiede rispetto allo stato limite della salvaguardia della vita (IS-V).

#### **3.1 Metodo convenzionale**

Utilizzando il metodo convenzionale, l'effetto degli interventi per la riduzione del rischio, in termini di numero di cambi di Classe di Rischio conseguiti, è facilmente determinabile valutando la Classe di Rischio della costruzione in esame nella situazione pre-intervento e post-intervento.

L'utilizzo del metodo convenzionale comporta l'onere di valutare il comportamento globale della costruzione, indipendentemente da come l'intervento strutturale si inquadri nell'ambito delle Norme Tecniche per le Costruzioni (adeguamento, miglioramento o intervento locale). Pertanto, anche laddove si eseguano degli interventi locali di rafforzamento, che ai sensi delle suddette norme (punto 8.4.3) richiedono solo la verifica a livello locale, la verifica globale, esclusivamente per finalità di attribuzione della classe e senza in alcun modo incidere sulle procedure amministrative previste per tali interventi, deve essere comunque eseguita per attribuire la Classe di Rischio con il metodo convenzionale. In tal caso, comunque, si avrà la facoltà di eseguire un numero di indagini inferiore a quello previsto dalle Norme per il rispettivo livello di conoscenza adottato. A questo proposito, ai sensi delle Norme Tecniche per le Costruzioni, si ricorda che, affinché possa attivarsi il comportamento globale, è necessario che siano stati preliminarmente eliminati i meccanismi locali la cui attivazione potrebbe impedire una risposta di tipo globale.
# METODO SEMPLIFICATO

Alternativamente al metodo convenzionale, limitatamente alle tipologie in muratura, l'attribuzione della Classe di Rischio ad un edificio può essere condotta a partire dalla classe di vulnerabilità definita dalla Scala Macrosismica Europea (EMS-98) di seguito riportata.

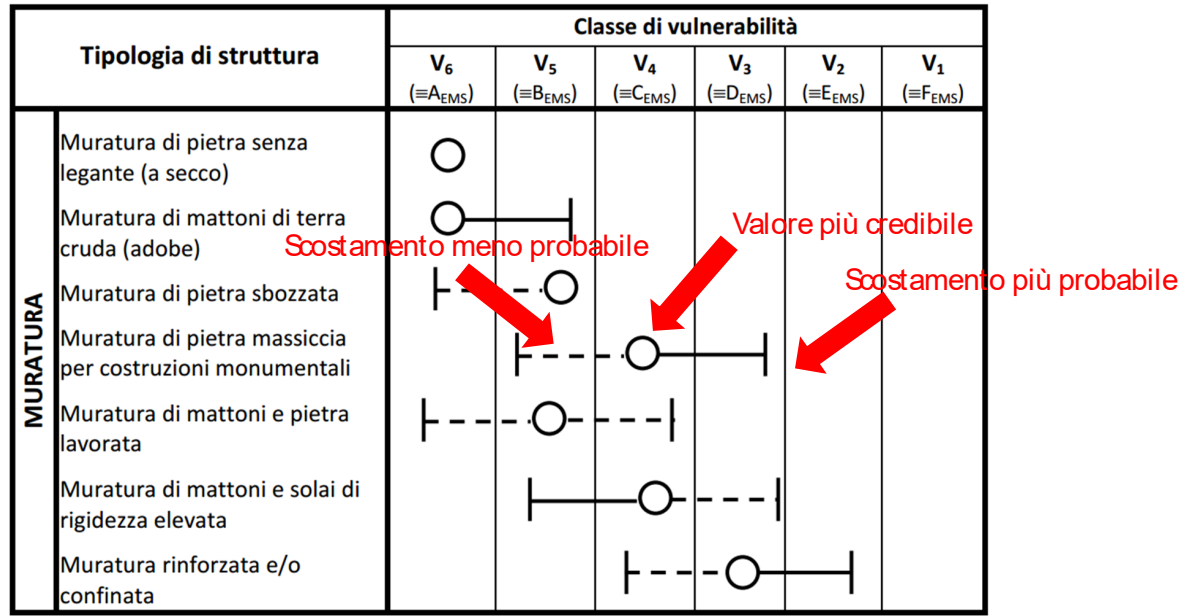

Figura 2 - Approccio semplificato per l'attribuzione della Classe di Vulnerabilità agli edifici in muratura

La valutazione della classe di vulnerabilità, necessaria per la determinazione della Classe di Rischio della costruzione in esame mediante il metodo semplificato, deve essere condotta in due passi successivi:

Determinazione della tipologia strutturale che meglio descrive la costruzione in esame e della classe di vulnerabilità media (valore più credibile) associata;

valutazione dell'eventuale scostamento dalla classe media a causa di un elevato degrado, di una scarsa qualità costruttiva o della presenza di peculiarità che possono innescare meccanismi di collasso locale per valori particolarmente bassi dell'azione sismica e aumentare la vulnerabilità globale.

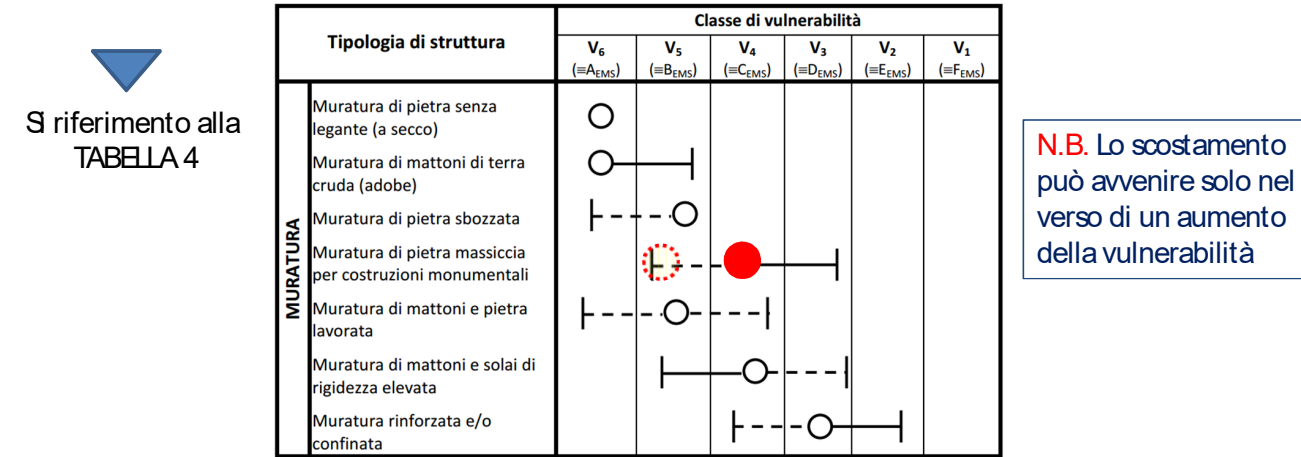

Figura 2-Approccio semplificato per l'attribuzione della Classe di Vulnerabilità agli edifici in muratura

#### TABELLA 4

Fornisce ulteriori dettagli per l'individuazione<br>della classe di vulnerabilità dassante della classe di vulnerabilità

# Fornisce indicazioni per l'eventuale<br>declassamento

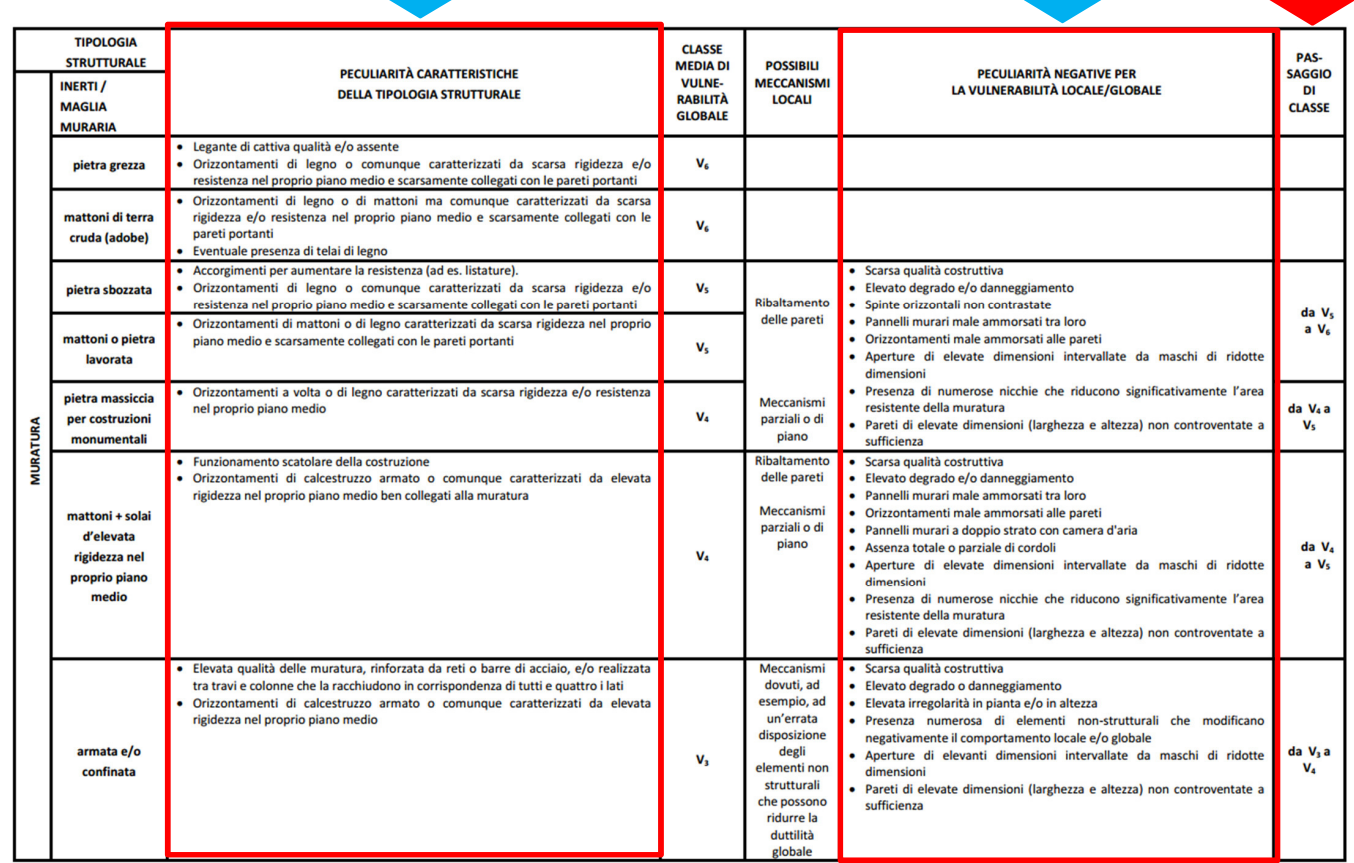

### ATTRIBUZIONEDELLA CLASSEDI RISCIOSISMICO

La classe di vulnerabilità, in relazione alla pericolosità del sito in cui è localizzato l'edificio, corrisponde a una Classe di Rischio. Per semplicità, la pericolosità del sito è individuata attraverso la zona sismica di appartenenza cosi come definita dall'O.P.C.M. 3274 del 20/ 03/ 2003 e successive modifiche e integrazioni.

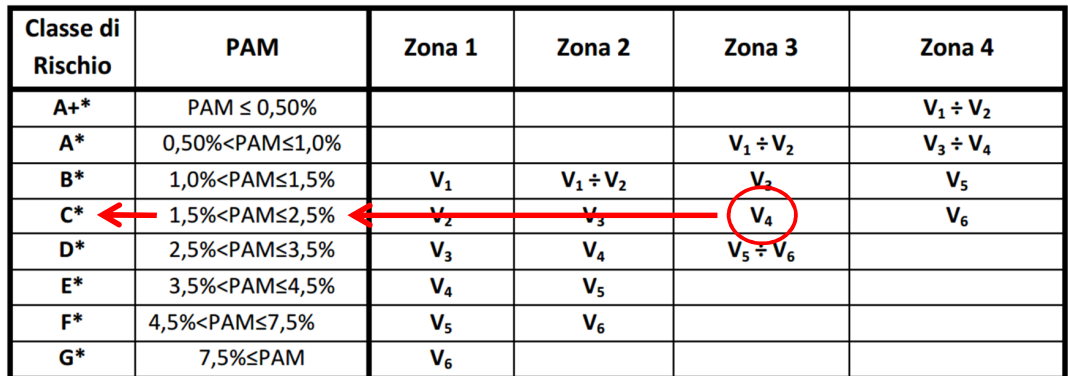

Tabella 5 - Classe PAM attribuita in funzione della classe di vulnerabilità assegnata all'edificio e della zona sismica in cui lo stesso è situato

La Tabella si usa una volta per la classificazione pre-intervento e una volta per la classificazione post-intervento

#### INTERVENTI ERELATIVOPASSAGGIODI CLASSE

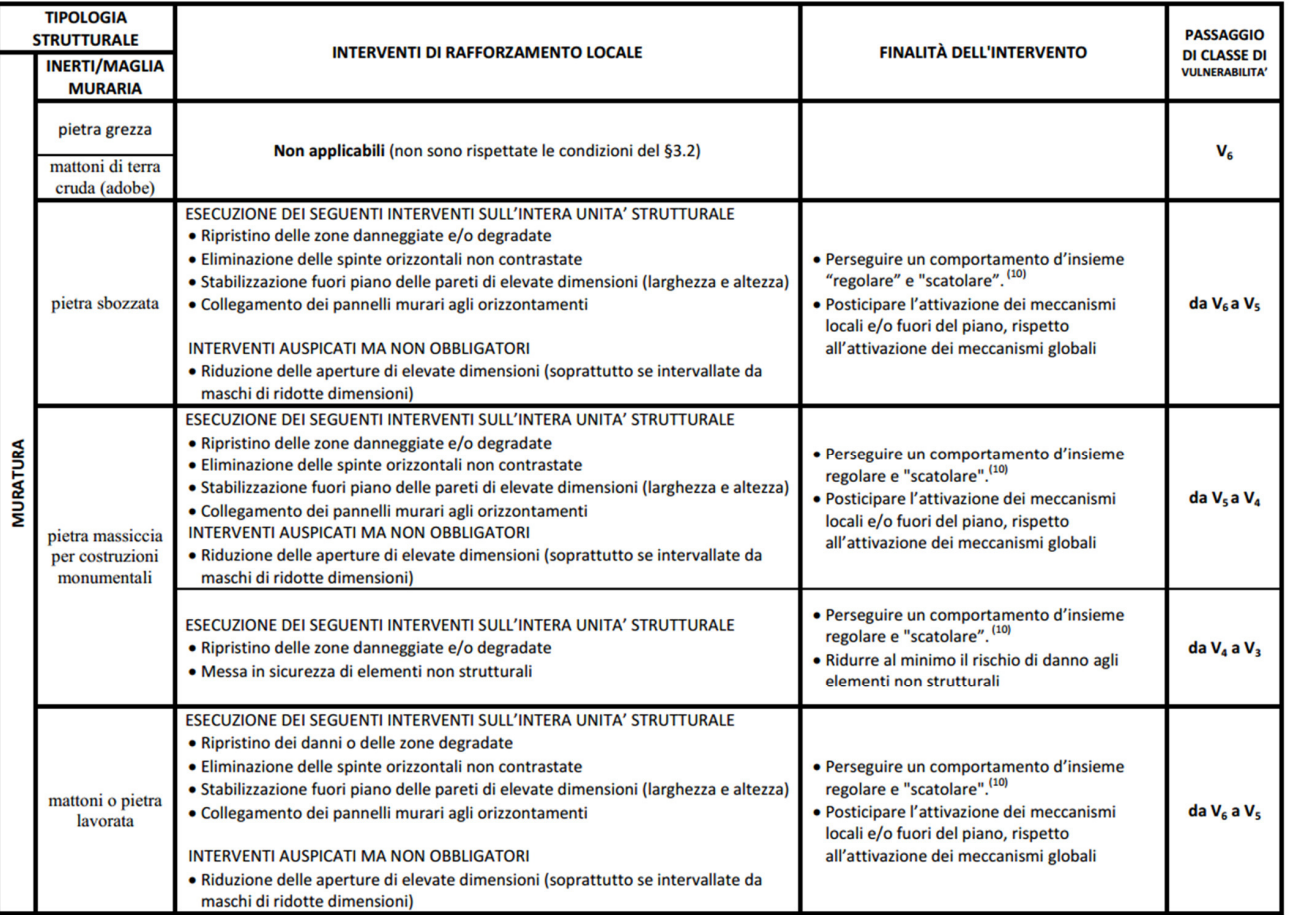

#### INTERVENTI ERELATIVOPASSAGGIODI CLASSE

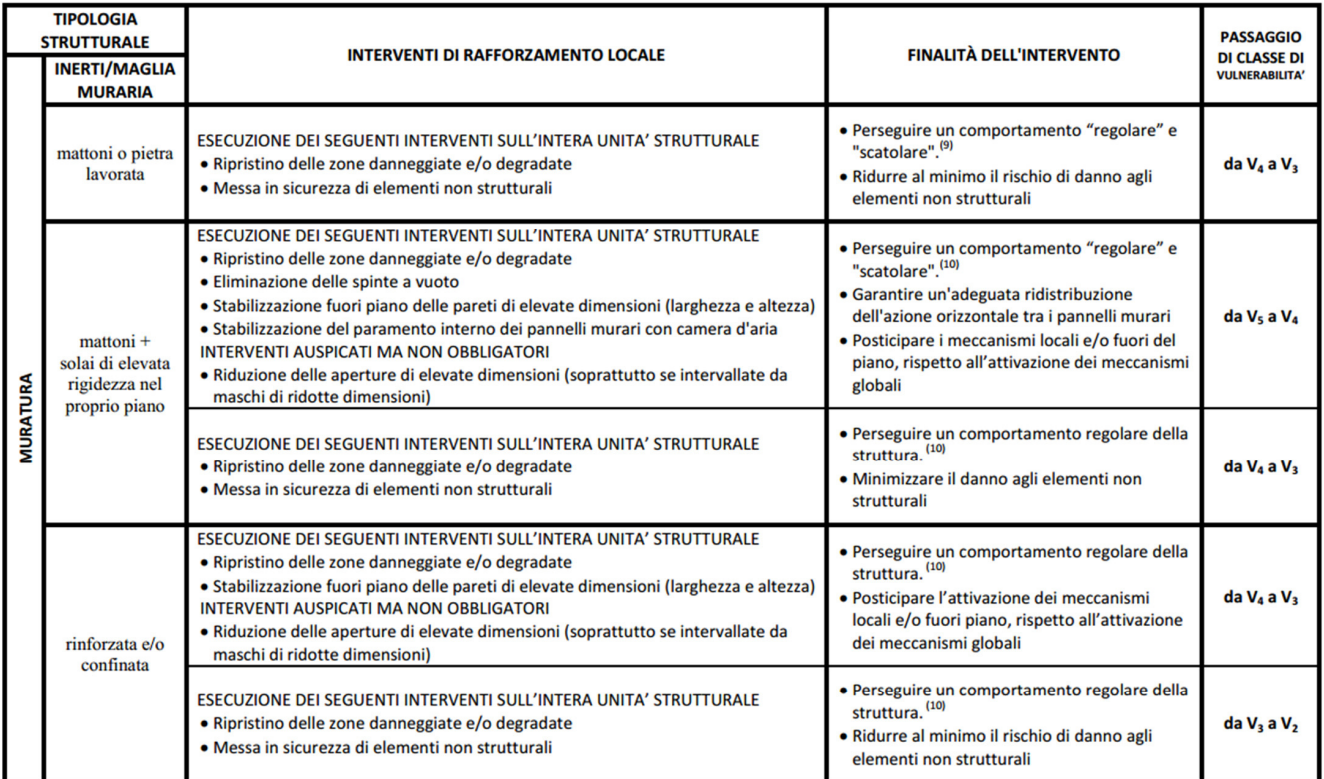

Tabella 6 - Approccio semplificato per gli interventi sulle le costruzioni di muratura - Interventi locali necessari per ridurre la vulnerabilità di una sola classe.

<sup>(9)</sup>Per comportamento "scatolare" si intende quello conseguito mediante il collegamento tra gli elementi murari, e tra questi e gli elementi orizzontali, che elimina o per quanto possibile limita i<br>meccanismi locali fuori

#### **ASSEVERAZIONE**

#### **ALLEGATO B**

ASSEVERAZIONE AI SENSI DELL'ART. 4 COMMA 1 DEL DECRETO MINISTERIALE

#### **CLASSIFICAZIONE SISMICA DELLA COSTRUZIONE**

situata nel COMUNE DI . al/ai seguente/i indirizzo/i

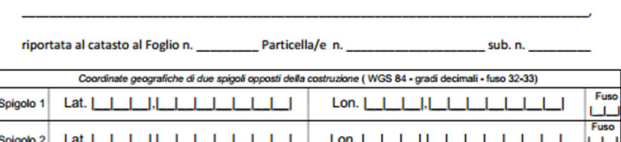

<u>\_.\_.\_.\_.\_.\_.\_.\_.\_.</u>\_.

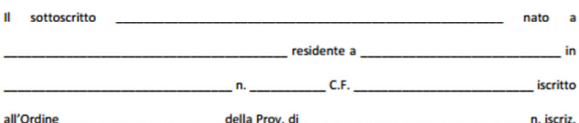

.<br>Consapevole delle responsabilità penali e disciplinari in caso di mendaci dichiarazioni, , , , , ,

#### **PREMESSO**

- che è in possesso dei requisiti richiesti dall'art. 3 del Decreto Ministeriale n. \_\_\_\_ del \_\_

- che opera nella qualità di tecnico incaricato di effettuare<sup>(1)</sup>:

la Classificazione del Rischio Sismico dello stato di fatto della costruzione sopra individuata:

il progetto per la riduzione del Rischio sismico della costruzione sopra indicata e la relativa Classificazione del Rischio Sismico conseguente l'intervento progettato;

#### **ASSEVERA**

LA SEGUENTE DICHIARAZIONE

Dalle analisi della costruzione emerge quanto segue:

STATO DI FATTO (prima dell'intervento):

- Classe di Rischio della costruzione<sup>(2)</sup>: A+ **O** A **O** B **O** C **O** D **O** E **O** F **O** G **O**
- Valore dell' indice di sicurezza strutturale (IS-V)<sup>(3)</sup>: \_\_  $\frac{96}{2}$
- Valore della Perdita Annua Media (PAM)<sup>(3)</sup> :
- Linea Guida, utilizzata come base di riferimento per le valutazioni, approvata con D.M. n. \_\_\_ del  $1/20$   $1/20$   $1/20$   $1/20$   $1/20$   $1/20$   $1/20$   $1/20$   $1/20$   $1/20$   $1/20$   $1/20$   $1/20$   $1/20$   $1/20$   $1/20$   $1/20$   $1/20$   $1/20$   $1/20$   $1/20$   $1/20$   $1/20$   $1/20$   $1/20$   $1/20$   $1/20$   $1/20$   $1/20$   $1/20$   $1/20$   $1/2$

 $\frac{96}{25}$ 

- classe di rischio attribuita utilizzando il metodo: convenzionale semplificato
- si allega la relazione illustrativa dell'attività conoscitiva svolta e dei risultati raggiunti;

STATO CONSEGUENTE L'INTERVENTO PROGETTATO<sup>(4)</sup>

- Classe di Rischio della costruzione<sup>(2)</sup>: A+  $\Box$  A  $\Box$  B  $\Box$  C  $\Box$  D  $\Box$  E  $\Box$  F  $\Box$  G  $\Box$
- Valore dell' indice di sicurezza strutturale (IS-V)<sup>(3)</sup> : \_\_\_\_\_\_ %
- Valore della Perdita Annua Media (PAM)<sup>(3)</sup>: %
- Linea Guida, utilizzata come base di riferimento per le valutazioni, approvata con D.M. n. \_\_\_ del  $1/20$   $1/20$   $1/20$   $1/20$   $1/20$   $1/20$   $1/20$   $1/20$   $1/20$   $1/20$   $1/20$   $1/20$   $1/20$   $1/20$   $1/20$   $1/20$   $1/20$   $1/20$   $1/20$   $1/20$   $1/20$   $1/20$   $1/20$   $1/20$   $1/20$   $1/20$   $1/20$   $1/20$   $1/20$   $1/20$   $1/20$   $1/2$
- classe di rischio attribuita utilizzando il metodo: convenzionale semplificato
- estremi del Deposito/Autorizzazione al Genio Civile, ai sensi delle autorizzazioni in zona sismica,
- si allega la relazione illustrativa dell'attività conoscitiva svolta e dei risultati raggiunti, inerenti la ÷. valutazione relativa alla situazione post-intervento.

EFFETTO DELLA MITIGAZIONE DEL RISCHIO CONSEGUITO MEDIANTE L'INTERVENTO PROGETTATO<sup>(4)</sup>

Gli interventi strutturali progettati consentono una riduzione del Rischio Sismico della costruzione ed il passaggio di un numero di Classi di Rischio, rispetto alla situazione ante opera, pari a: n. 1 classe n. 2 o più classi

Data

Timbro e firma

## ESEMPIODI APPLICAZIONE DEL METODO CONVENZIONALEADUN EDIFICIOIN C.A.

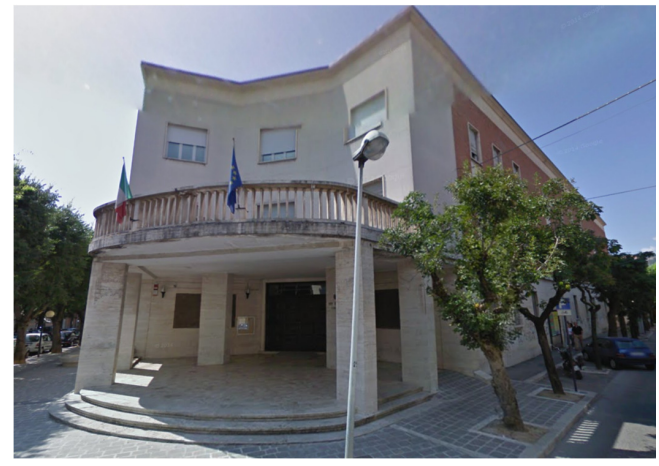

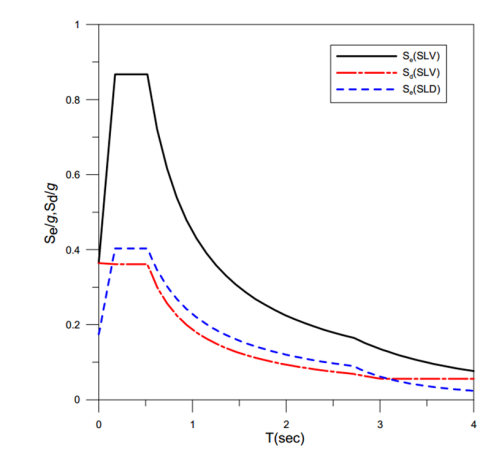

Tabella 19: parametri caratteristici degli spettri di risposta allo SLD e SLV

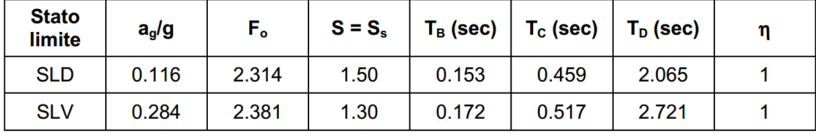

Istituto Scolastico «Liceo Classico A. Torlonia »

Località: Avezzano, (L'Aquila)

Tipologia strutturale: Struttura intelaiatain c.a. con tamponamenti in muratura di laterizio.

Periodo di costruzione: anni '50

## LICEO CLASSICO A. TORLONIA

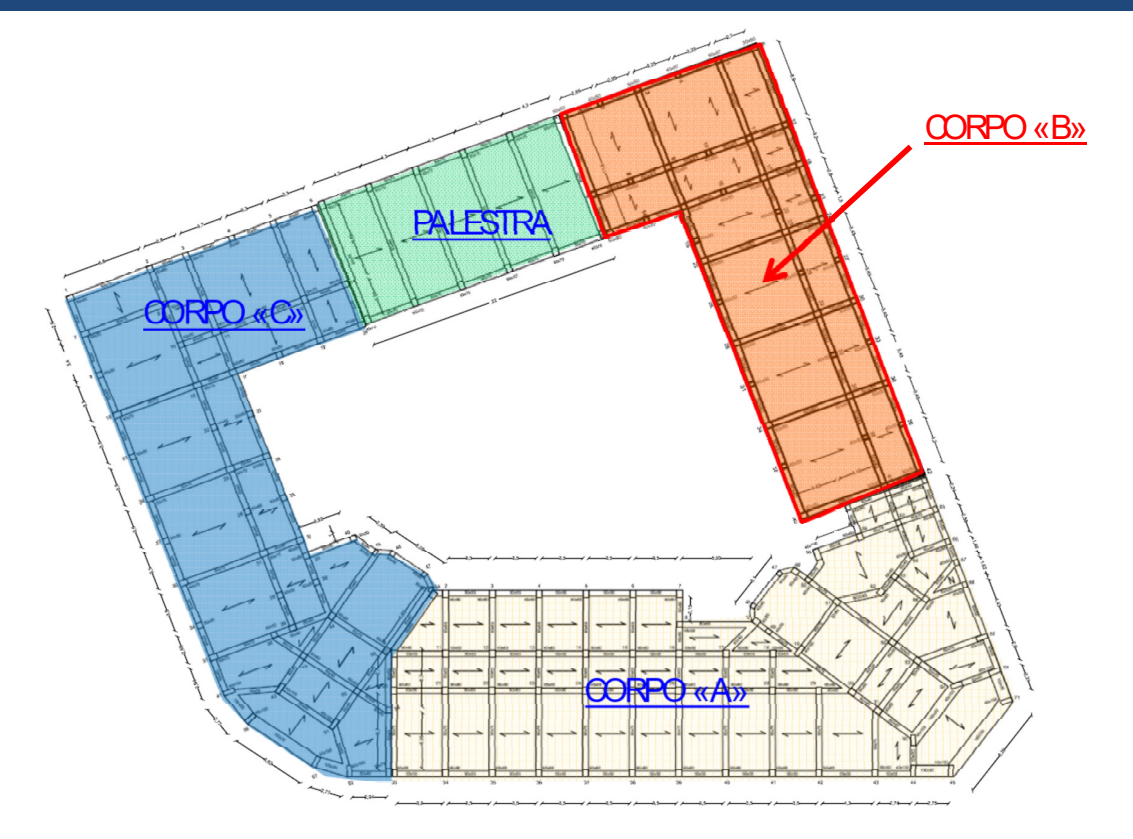

### INDAGINI ELIVELLODI CONOSCENZA

#### Geometria e della distribuzione delle armature:

Da elaborati progettuali, verifiche in situ e progetto simulato per la parte di elaborati mancanti.

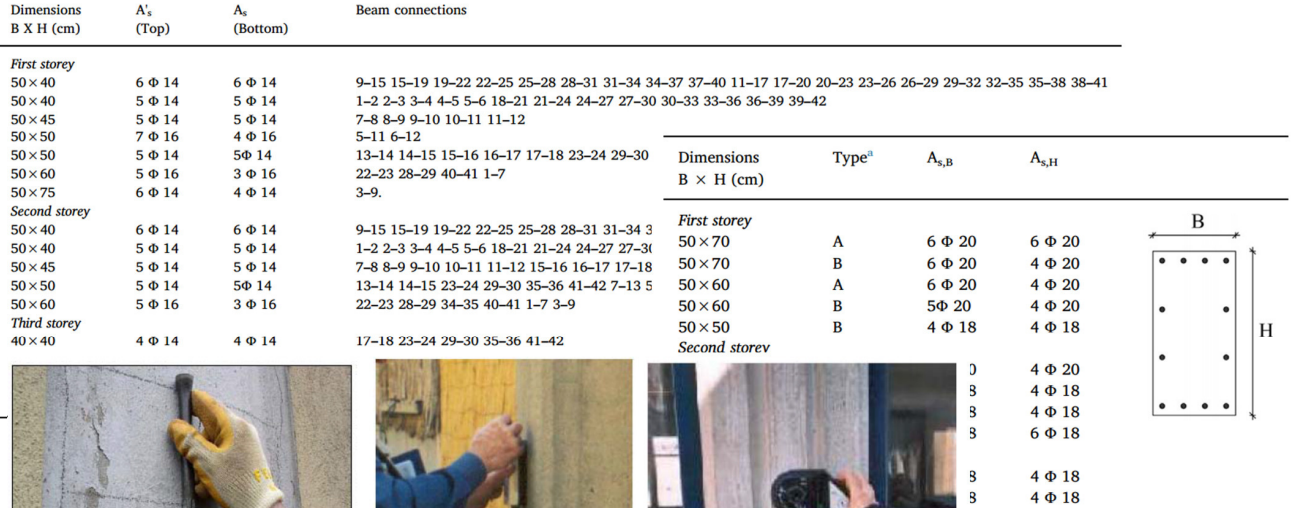

### INDAGINI ELIVELLODI CONOSCENZA

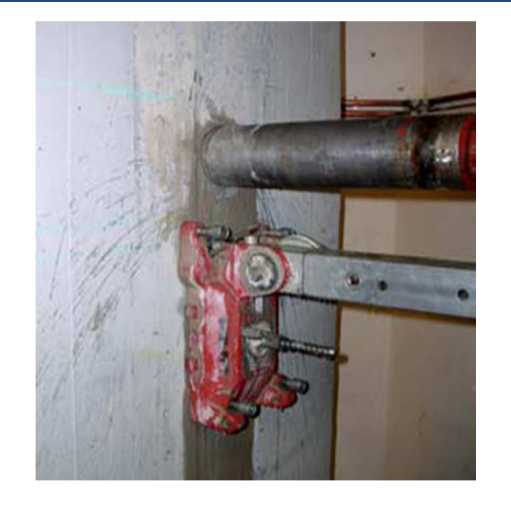

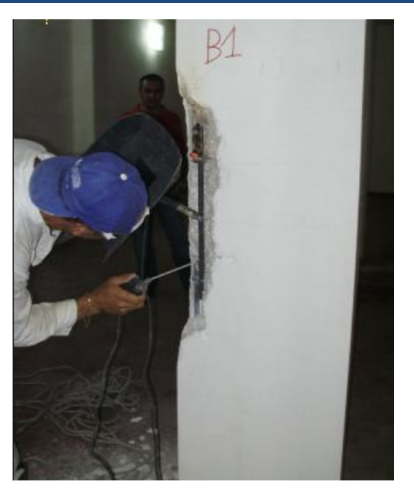

Estrazione di carote  $\longrightarrow$  fcm=14,97 MPa Estrazione di barre **fym=300 MPa** 

Livello di conoscenza **LC2** 

#### CORPOB– MODELLAZIONE **STRUTTURALE**

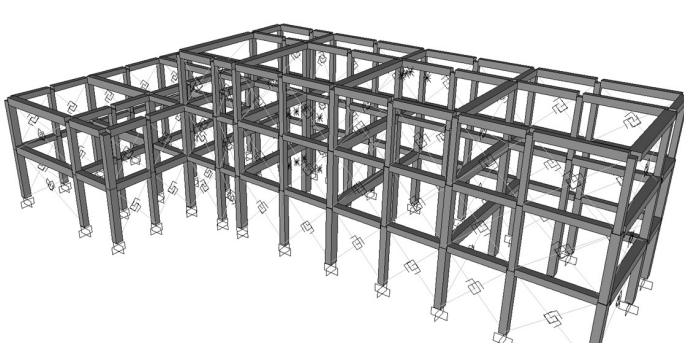

#### SAP2000 - NL

Elementi trave: Beam con plasticità concentrata alle

estremità (My)

Elementi Pilastro: Beam con plasticità concentrata alle estremità(P- Mx - My)

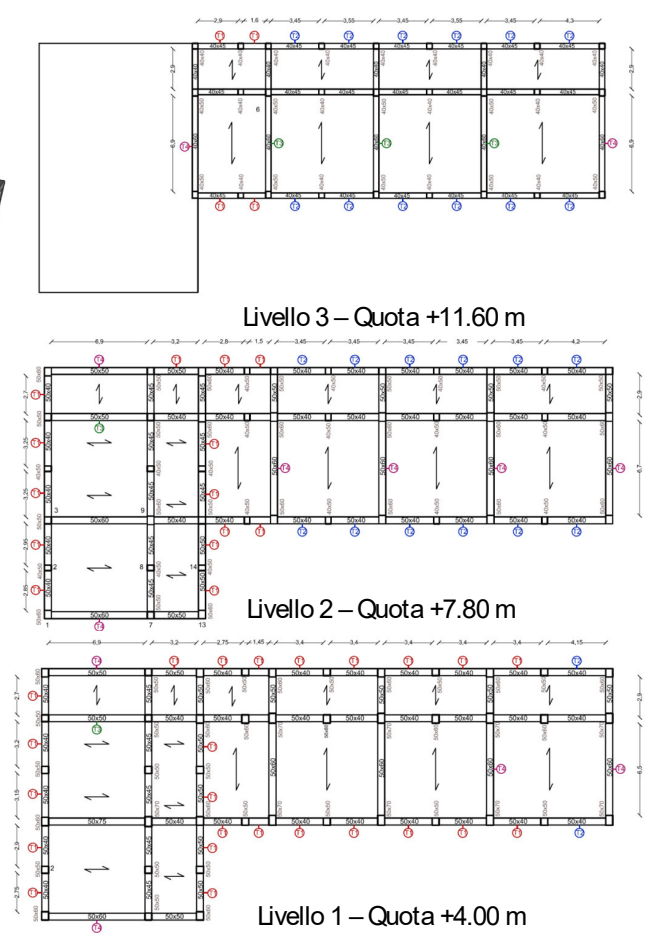

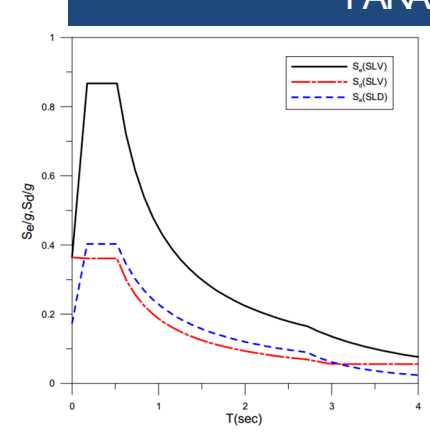

#### PARAMETRI DI DOMANDA SISMICA

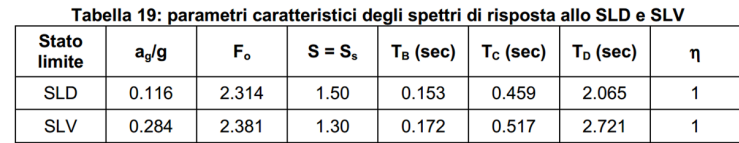

Vita nominale (V<sub>N</sub>)=50 anni

Classe d'uso III

 $Q = 1.5$ 

 $V_R=V_N \times G_U = 75$  anni

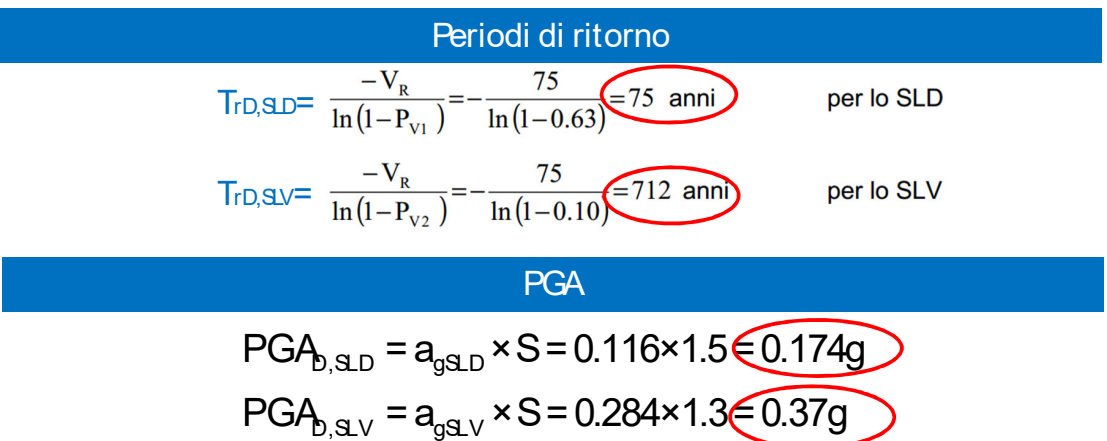

#### **VALUTAZIONE DELLA CAPACITA'**

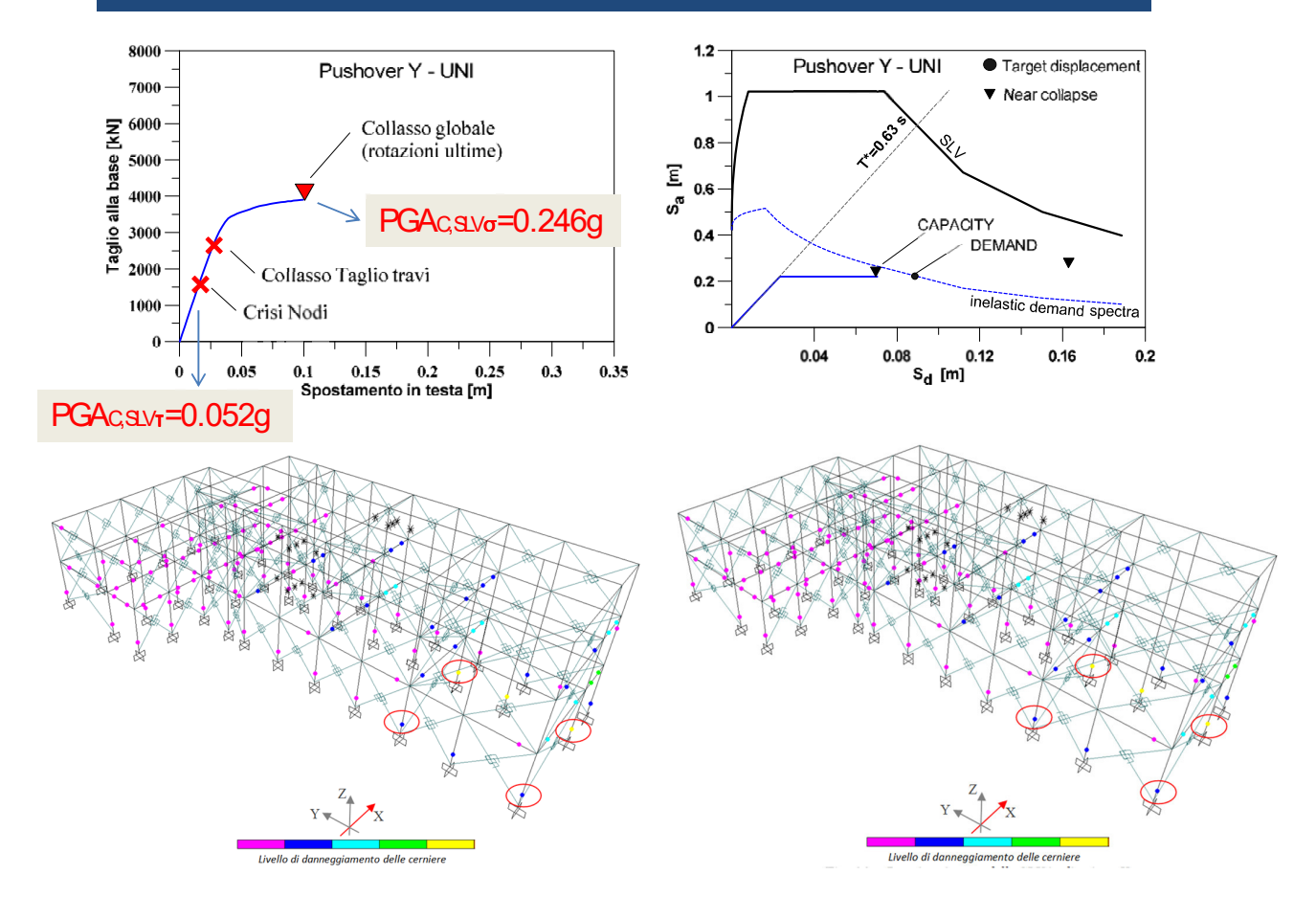

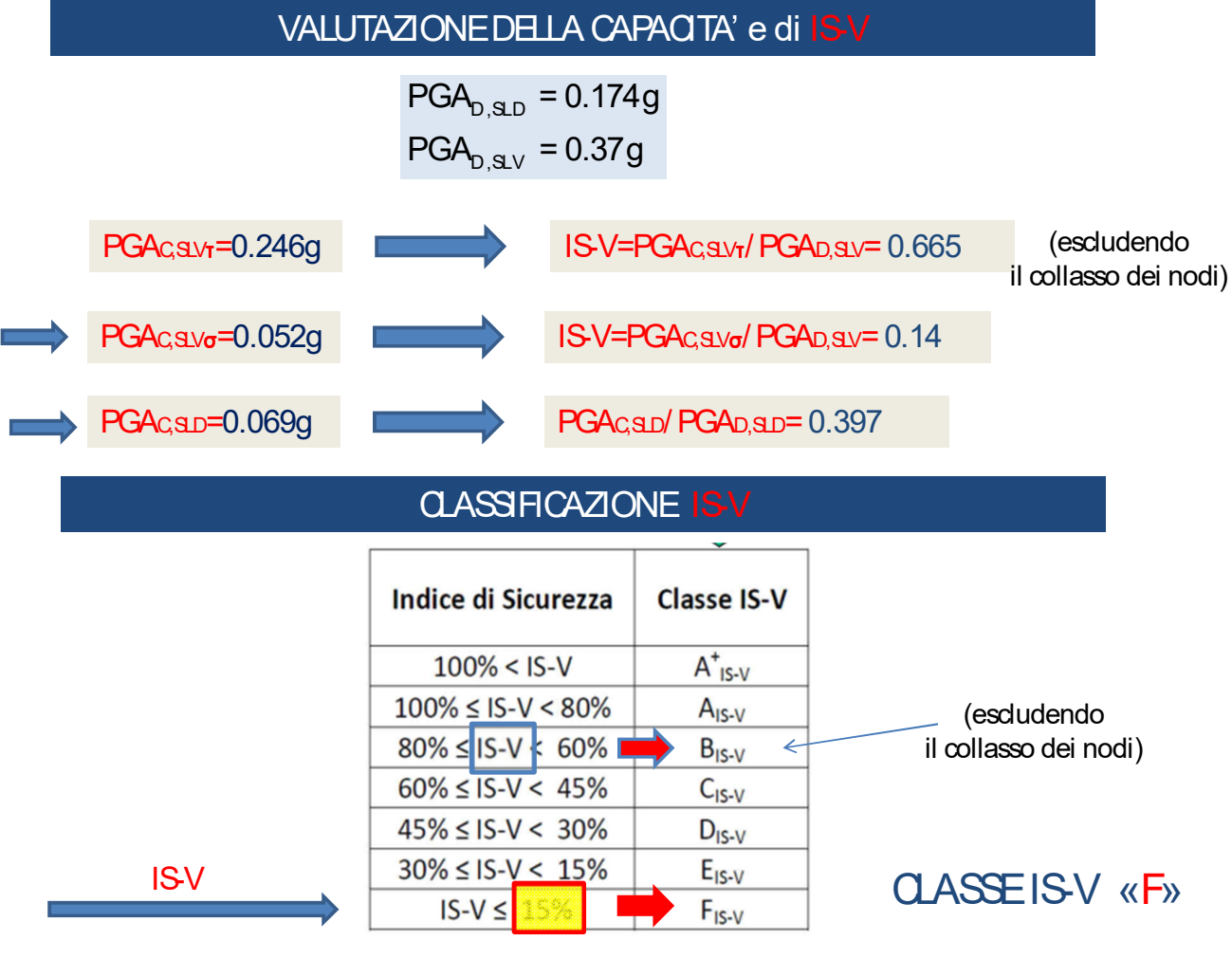

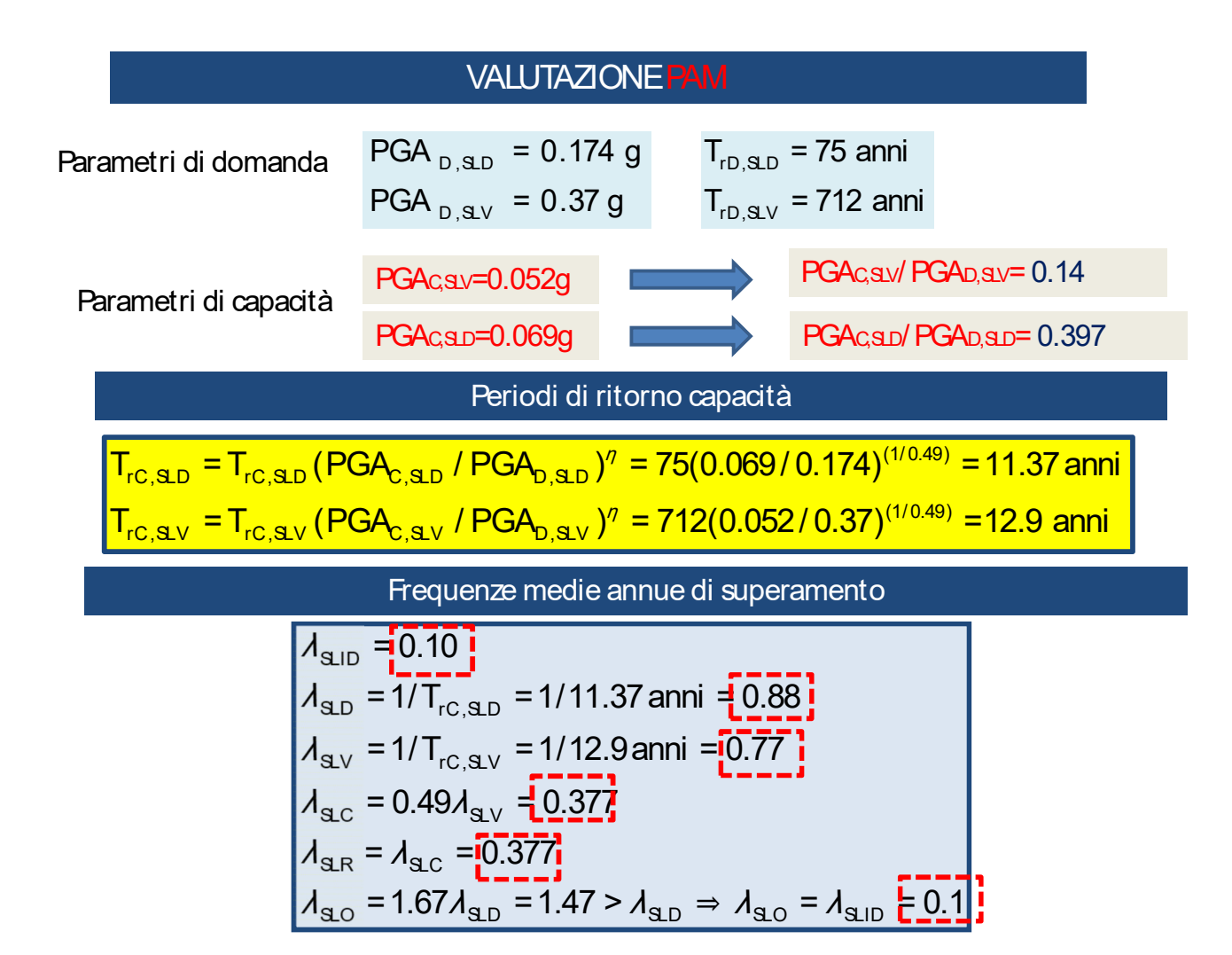

#### VALUTAZIONEPAM

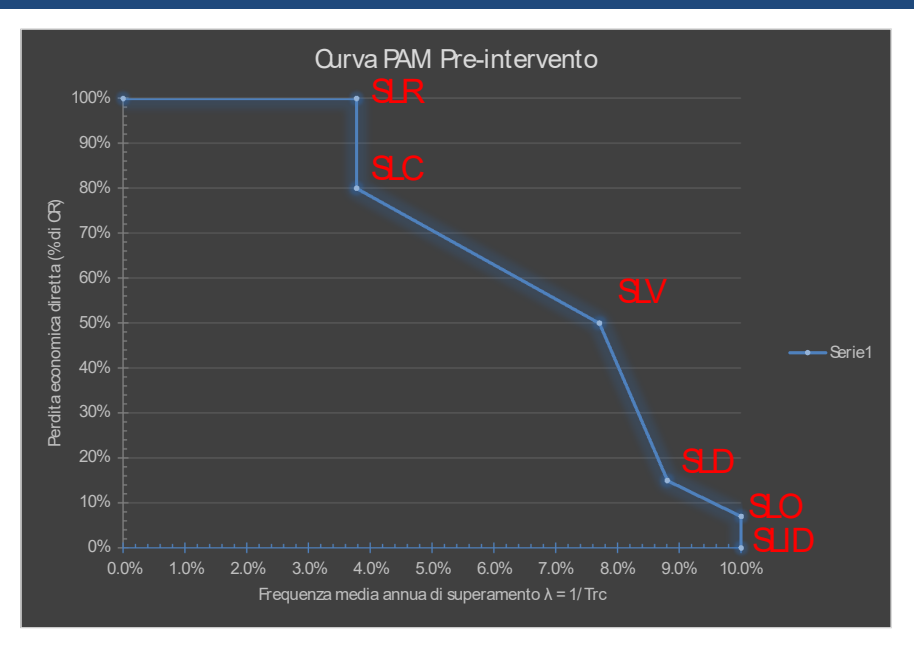

 $PAM = \sum_{i=2}^{5} [\lambda(SL_i) - \lambda(SL_{i-1})]^* [CR(SL_i) + CR(SL_{i-1})]/2 + \lambda(SLC)^* CR(SLR) = 6.82\%$ 

### VALUTAZIONEPAM

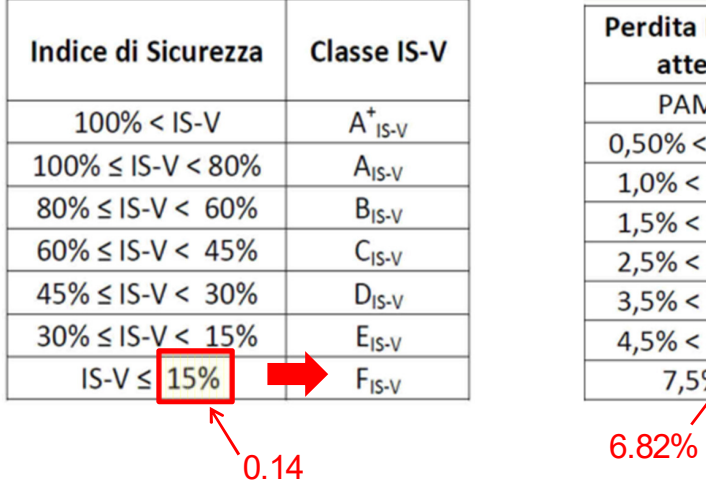

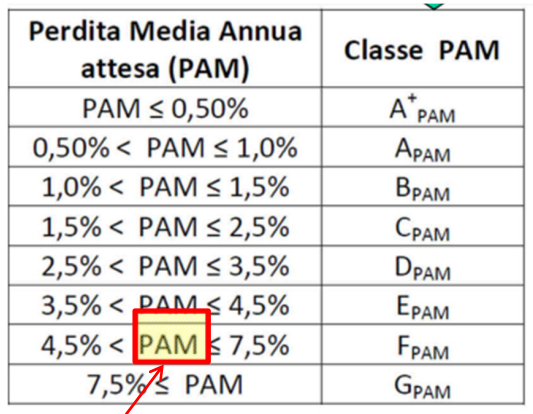

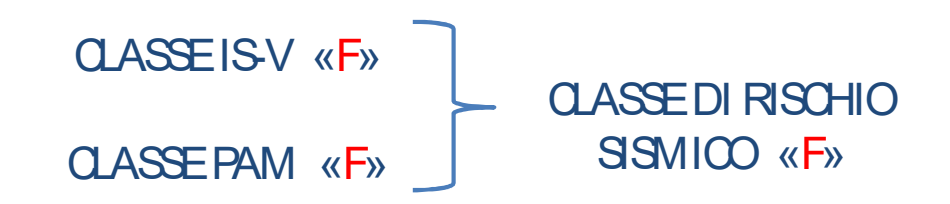

#### INTERVENTI DI RINFORZO

Colajanni P, Cucchiara C, Papia M. Manfredi G, Nuti C, editors. Sostenibilitàdi interventi di miglioramento sismico di strutture in c.a. non danneggiate. Rome: Aracne; 2012. p. 2012.

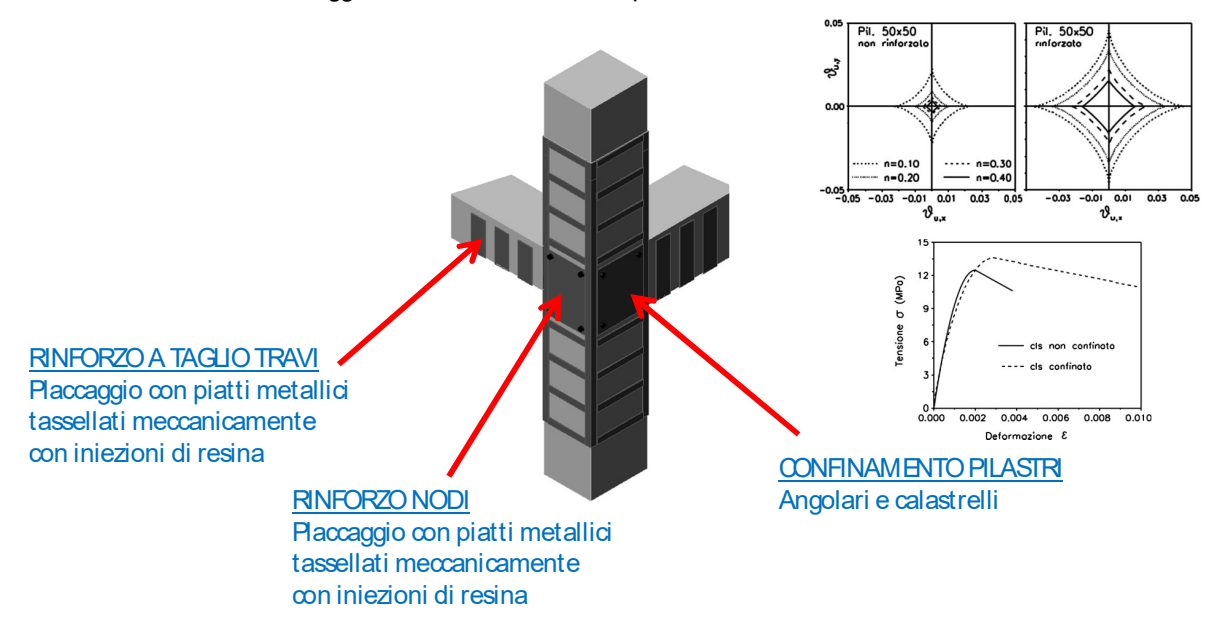

L'incamiciatura metallica di un pilastro di sezione 40x60 cm ha un costo stimato pari a 720 €/ml; il rinforzo a taglio di una trave di sezione 50x50 cm ha un costo stimato pari a 1300 €/ml.

L'intervento complessivo, che prevede l'incamiciatura alla testa e al piede di tutti i pilastri al piano terra e di quelli perimetrali agli altri piani, il rinforzo a taglio di circa il 60%delle travi e il rinforzo di tutti i nodi non confinati (1330 €/m<sup>2</sup> ), implica un costo totale di circa 260 mila €, pari a 190 € per ogni mq di superficie utile dell'edificio.

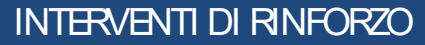

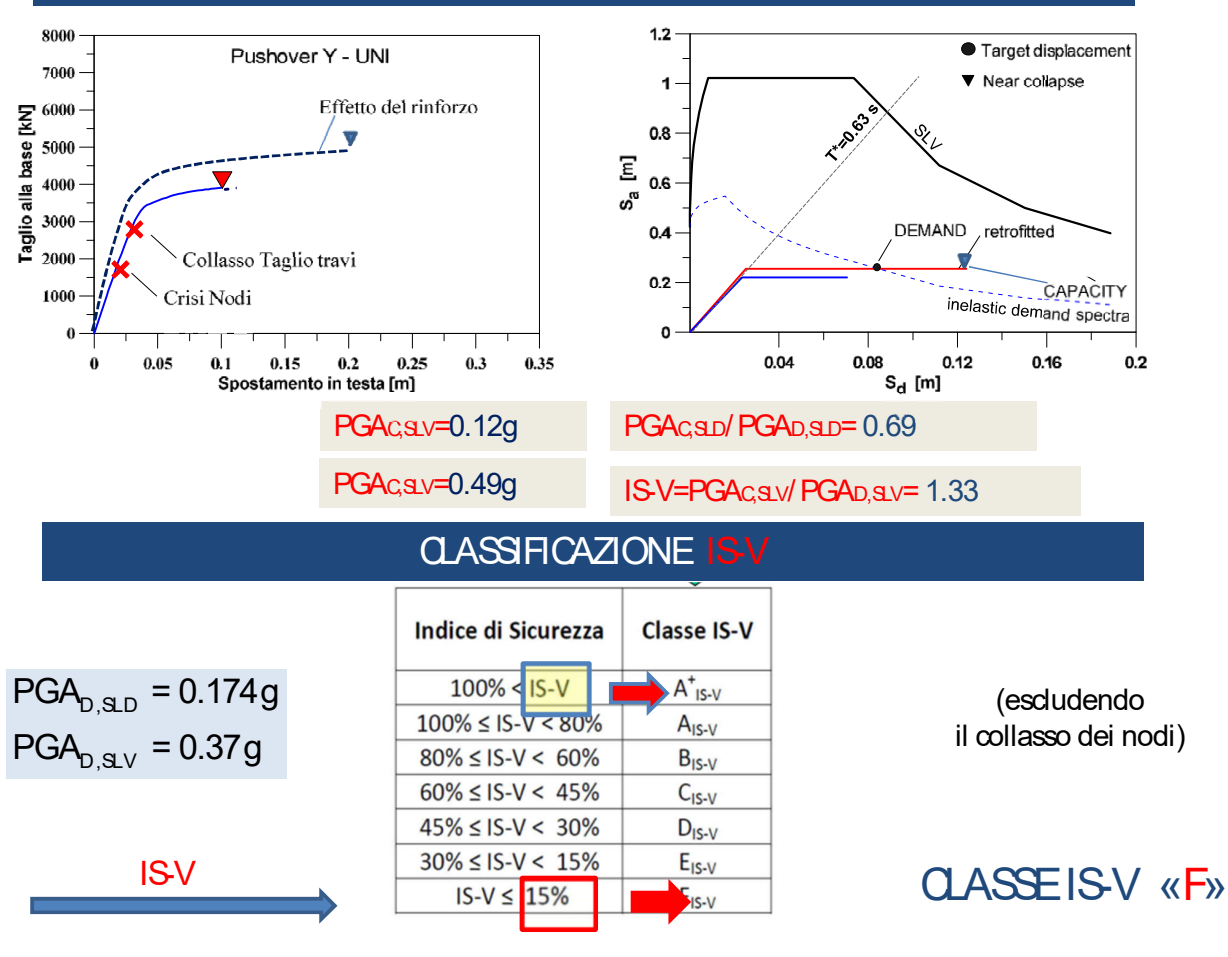

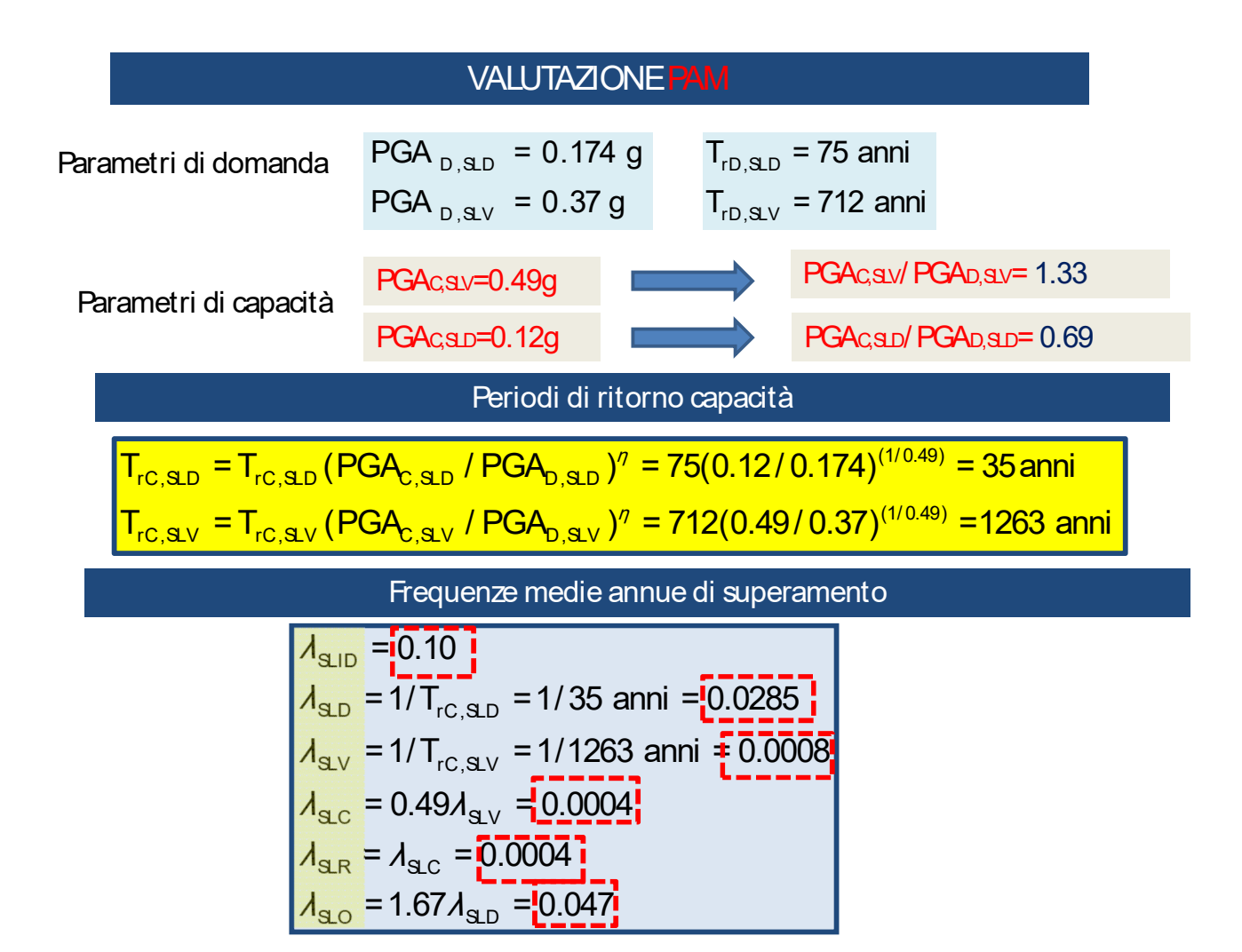

#### VALUTAZIONEPAM

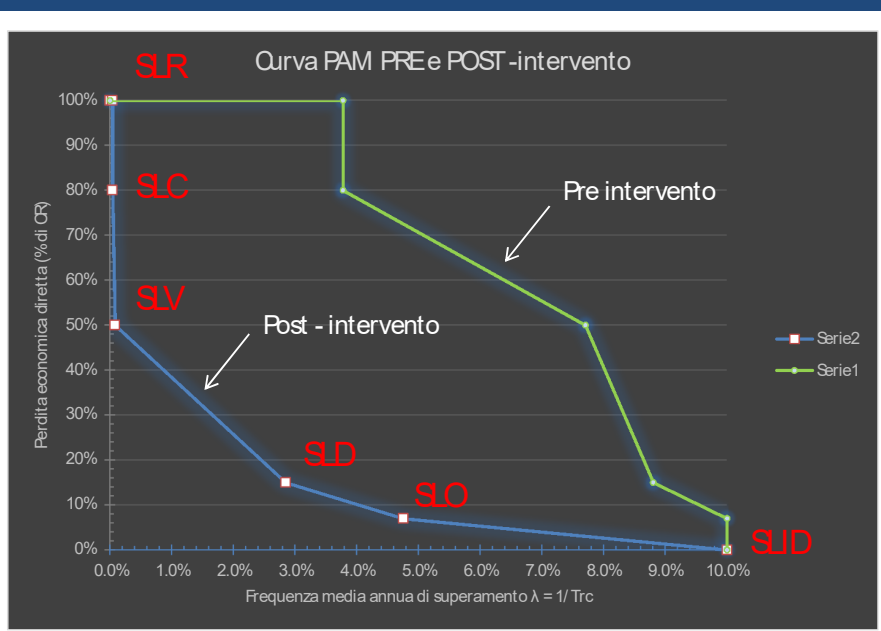

 $PAM = \sum_{i=2}^{5} [\lambda(SL_i) - \lambda(SL_{i-1})]^* [CR(SL_i) + CR(SL_{i-1})]/2 + \lambda(SLC)^* CR(SLR) = 1.36\%$ 

#### VALUTAZIONEPAM

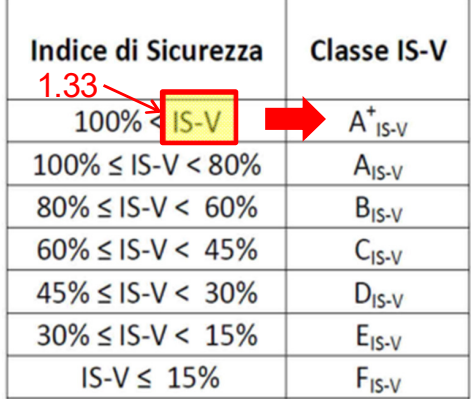

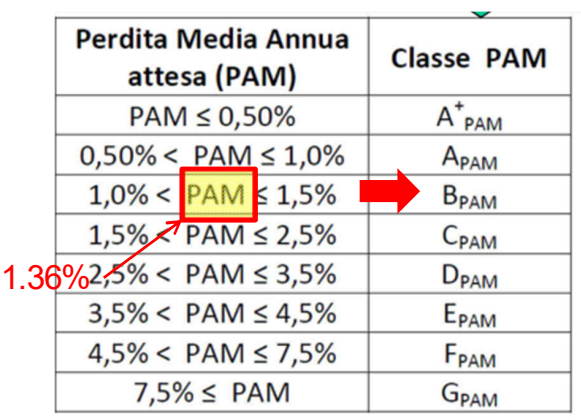

CLASSEIS-V «A+» CLASSEPAM «B» CLASSEDI RISCHIO SISMICO «B»

## ESEMPIO DI APPLICAZIONE DEL METODO SEMPLIFICATO AD UN EDIFICIO IN MURATURA

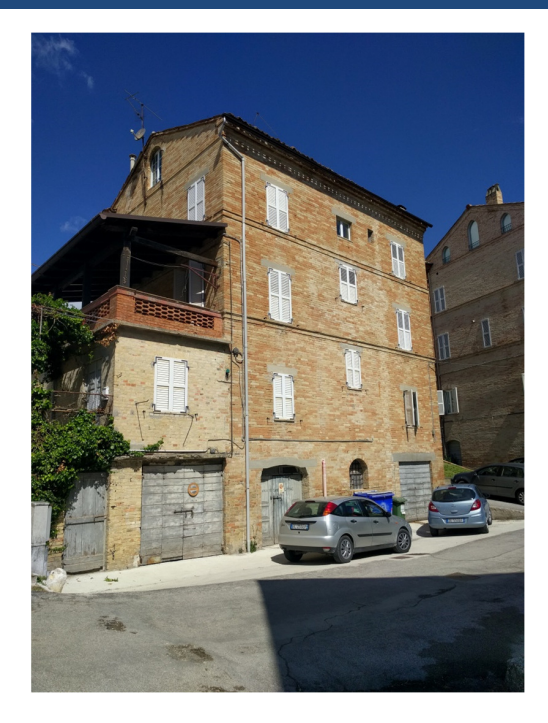

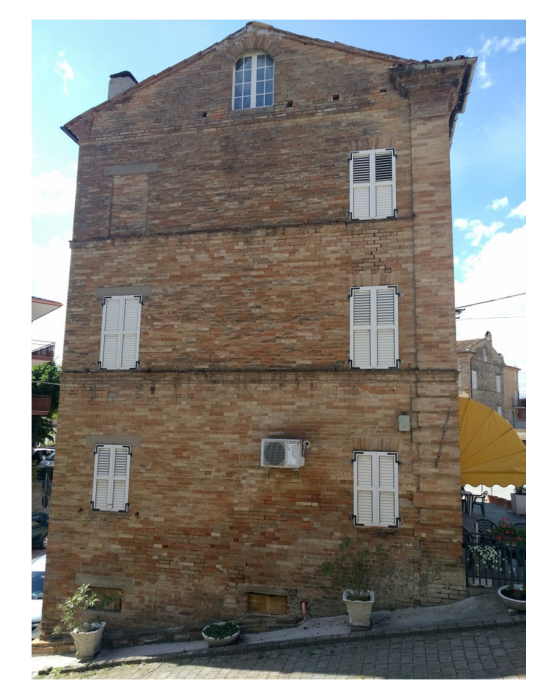

Courtesy of Ing. Emiliano Palmeri

Edificio Qvile abitazione + locali commerciali

Località: Prov. Fermo

Tipologia strutturale: Muratura di mattoni in doppio paramento .

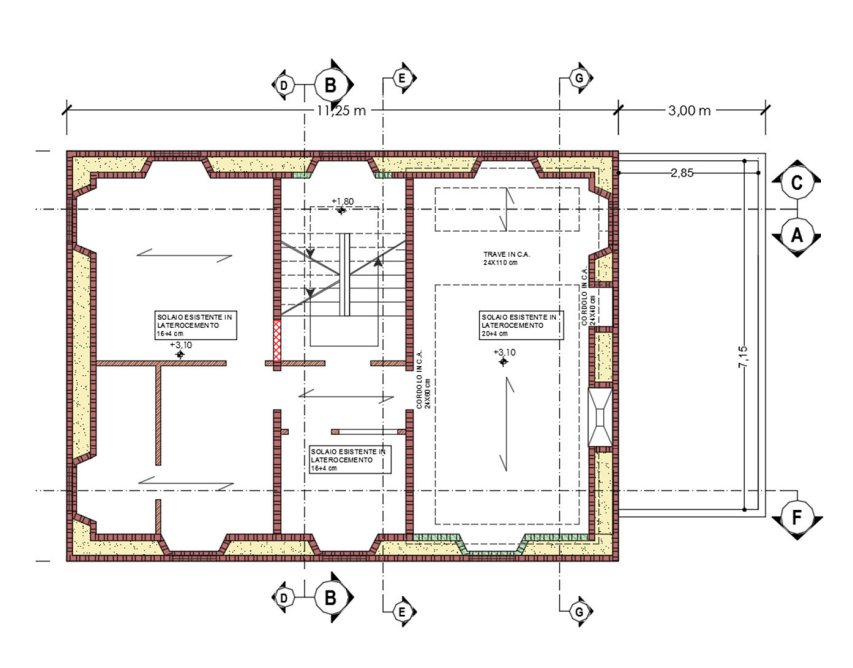

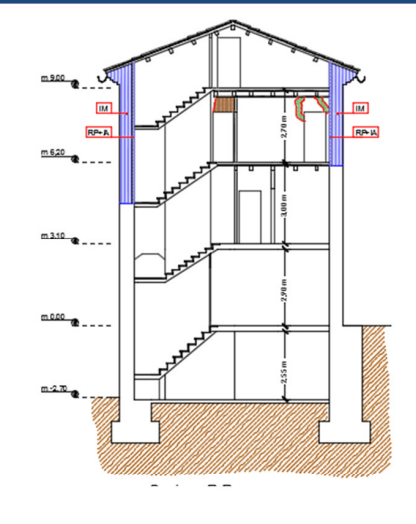

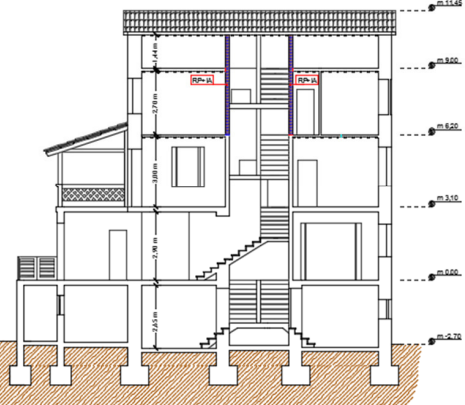

 $P = 1 - 1 - 1$ 

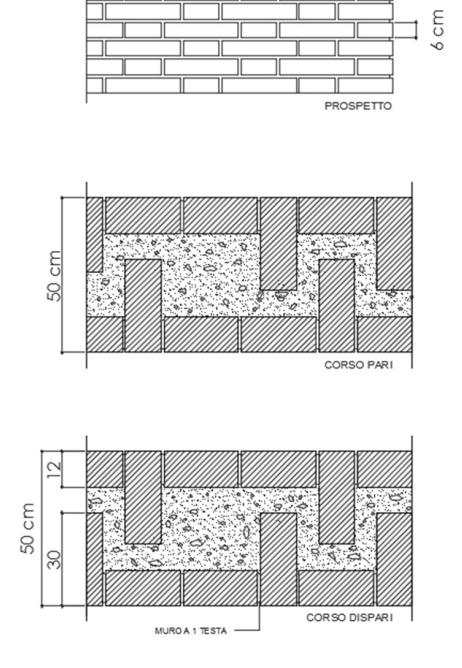

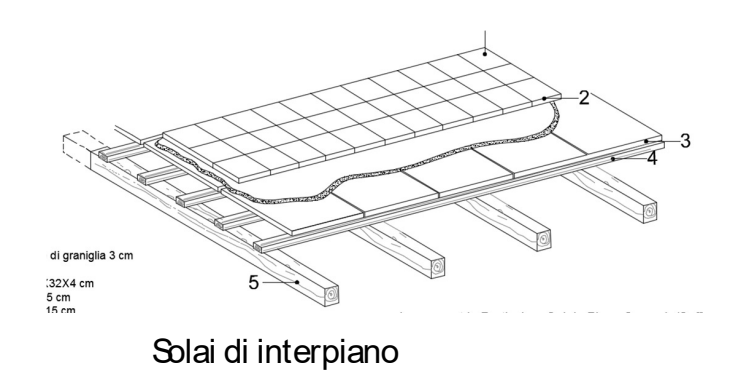

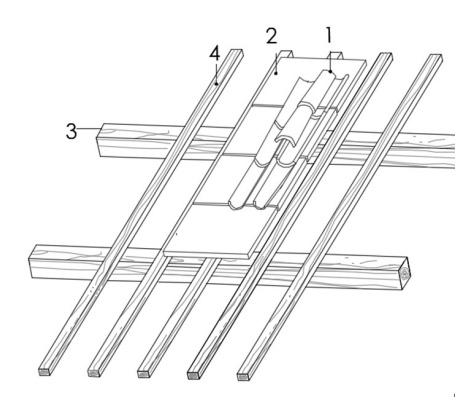

Muratura **Copertura** Copertura

| Tipologia di struttura |                                                             | Classe di vulnerabilità       |                                      |                                        |                             |                              |                                    |  |
|------------------------|-------------------------------------------------------------|-------------------------------|--------------------------------------|----------------------------------------|-----------------------------|------------------------------|------------------------------------|--|
|                        |                                                             | $V_6$<br>(≡A <sub>EMS</sub> ) | $V_{5}$<br>$(\equiv B_{\text{EMS}})$ | V <sub>4</sub><br>(≡C <sub>EMS</sub> ) | $V_3$<br>$(\equiv D_{EMS})$ | v,<br>$(\equiv E_{\rm EMS})$ | $V_1$<br>$(=$ F <sub>EMS</sub> $)$ |  |
| MURATURA               | Muratura di pietra senza<br>legante (a secco)               |                               |                                      |                                        |                             |                              |                                    |  |
|                        | Muratura di mattoni di terra<br>cruda (adobe)               |                               |                                      |                                        |                             |                              |                                    |  |
|                        | Muratura di pietra sbozzata                                 |                               |                                      |                                        |                             |                              |                                    |  |
|                        | Muratura di pietra massiccia<br>per costruzioni monumentali |                               |                                      |                                        |                             |                              |                                    |  |
|                        | Muratura di mattoni e pietra<br>llavorata                   |                               |                                      |                                        |                             |                              |                                    |  |
|                        | Muratura di mattoni e solai di<br>rigidezza elevata         |                               |                                      |                                        |                             |                              |                                    |  |
|                        | Muratura rinforzata e/o<br>confinata                        |                               |                                      |                                        |                             |                              |                                    |  |

Figura 2 - Approccio semplificato per l'attribuzione della Classe di Vulnerabilità agli edifici in muratura

#### ATTRIBUZIONECLASSEDI VULNERABILITA'

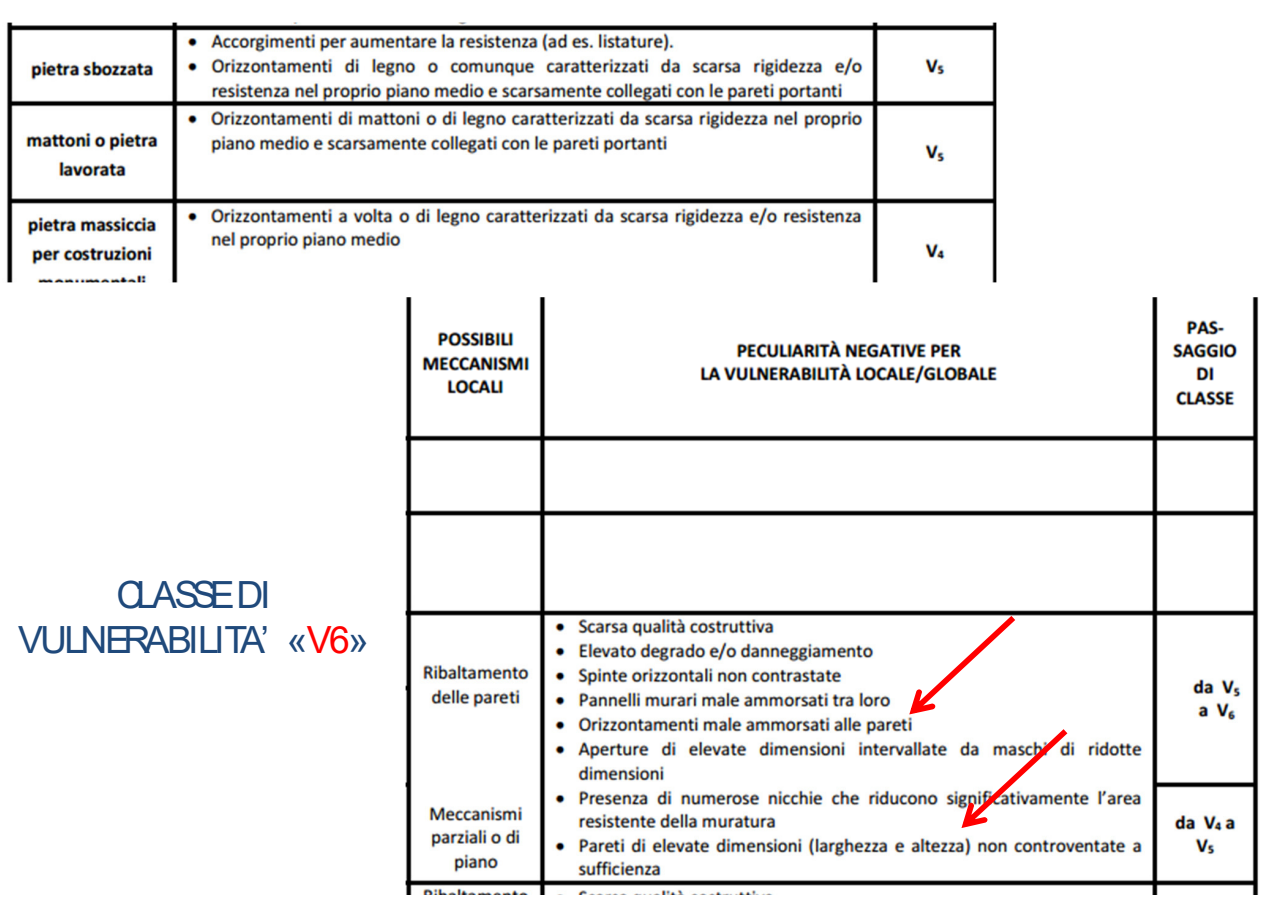

### ATTRIBUZIONEDELLA CLASSEDI RISCIOSISMICOPREINTERVENTO

| <b>Classe di</b><br><b>Rischio</b> | <b>PAM</b>                                                                                                    | Zona 1  | Zona 2         | Zona <sub>3</sub> | Zona 4         |
|------------------------------------|----------------------------------------------------------------------------------------------------|---------|----------------|-------------------|----------------|
| $A+*$                              | $PAM \leq 0.50\%$                                                                                                    |         |                |                   | $V_1 \div V_2$ |
| $A^*$                              | 0,50% <pam≤1,0%< th=""><th></th><th></th><th><math>V_1 \div V_2</math></th><th><math>V_3 \div V_4</math></th></pam≤1,0%<>                         |         |                | $V_1 \div V_2$    | $V_3 \div V_4$ |
| $B^*$                              | 1,0% <pam≤1,5%< th=""><th><math>V_1</math></th><th><math>V_1 \div V_2</math></th><th><math>V_3</math></th><th><math>V_{5}</math></th></pam≤1,5%<> | $V_1$   | $V_1 \div V_2$ | $V_3$             | $V_{5}$        |
| $\mathsf{C}^*$                     | 1,5% <pam≤2,5%< th=""><th><math>V_{2}</math></th><th><math>V_3</math></th><th><math>V_a</math></th><th>V<sub>6</sub></th></pam≤2,5%<>             | $V_{2}$ | $V_3$          | $V_a$             | V <sub>6</sub> |
| D*                                 | 2,5% <pam≤3,5%< th=""><th><math>V_3</math></th><th><math>V_a</math></th><th><math>V_5 \div V_6</math></th><th></th></pam≤3,5%<>                   | $V_3$   | $V_a$          | $V_5 \div V_6$    |                |
| E*                                 | 3,5% <pam≤4,5%< th=""><th><math>V_4</math></th><th></th><th></th><th></th></pam≤4,5%<>                                                            | $V_4$   |                |                   |                |
| $F^*$ :                            | $\leftarrow$ 4,5% <pam≤7,5%< th=""><th><math>V_{5}</math></th><th><math>V_6</math></th><th></th><th></th></pam≤7,5%<>                             | $V_{5}$ | $V_6$          |                   |                |
| $G^*$                              | 7,5%≤PAM                                                                                                    | $V_6$   |                |                   |                |

Tabella 5 - Classe PAM attribuita in funzione della classe di vulnerabilità assegnata all'edificio e della zona sismica in cui lo stesso è situato

#### CLASSEDI RISCHIOSISMICO «F»

## INTERVENTI PER L'INCREMENTO DELLA CLASSE

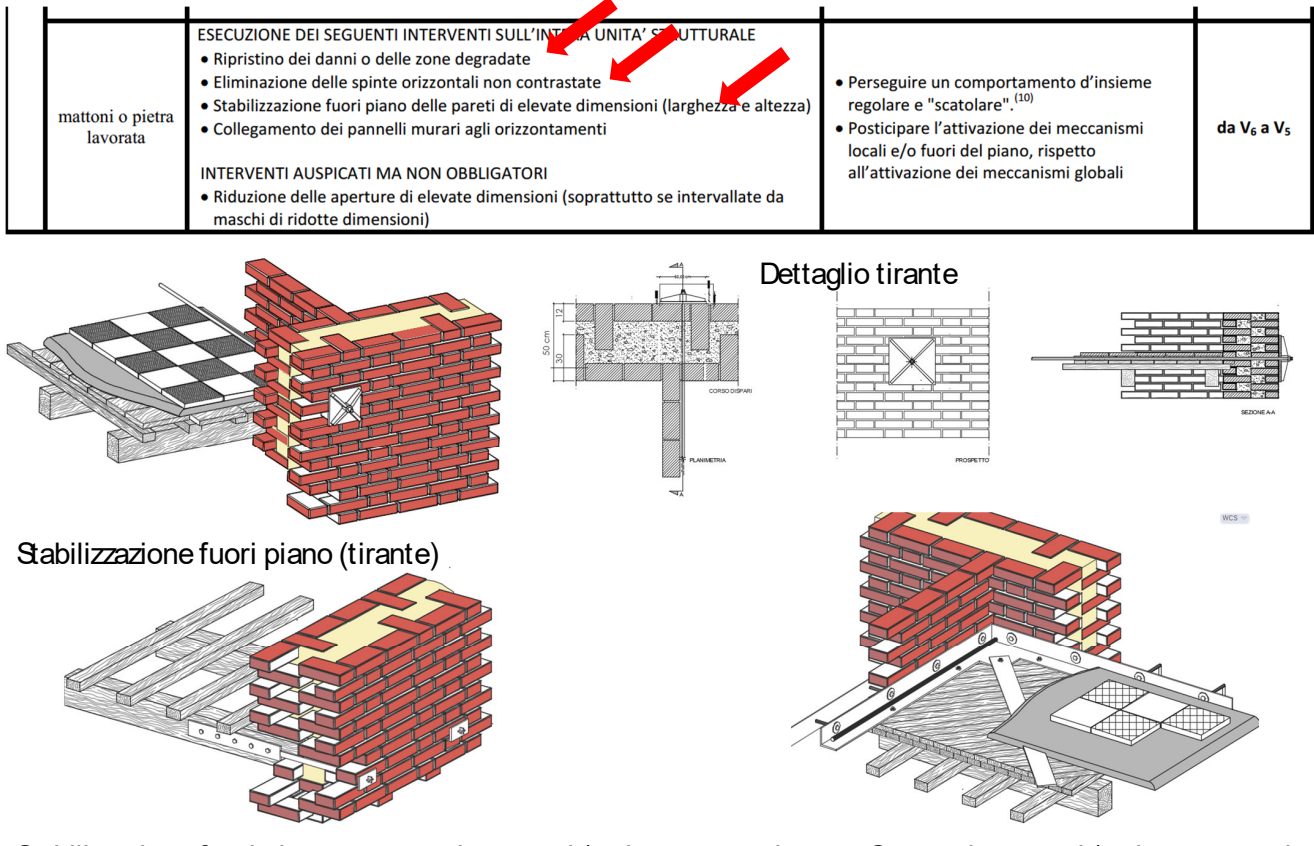

Stabilizzazione fuori piano e connessione muri / orizzontamenti

Connessione muri / orizzontamenti

### ATTRIBUZIONEDELLA CLASSEDI RISCIOSISMICOPOST-INTERVENTO

| <b>Classe di</b><br><b>Rischio</b> | <b>PAM</b>                                                                                                    | Zona 1  | Zona 2         | Zona <sub>3</sub> | Zona 4         |
|------------------------------------|----------------------------------------------------------------------------------------------------|---------|----------------|-------------------|----------------|
| $A+*$                              | $PAM \leq 0.50\%$                                                                                                    |         |                |                   | $V_1 \div V_2$ |
| А*                                 | 0.50% <pam≤1.0%< th=""><th></th><th></th><th><math>V_1 + V_2</math></th><th><math>V_3 \div V_4</math></th></pam≤1.0%<>                            |         |                | $V_1 + V_2$       | $V_3 \div V_4$ |
| $B^*$                              | 1,0% <pam≤1,5%< th=""><th><math>V_1</math></th><th><math>V_1 \div V_2</math></th><th><math>V_3</math></th><th><math>V_{5}</math></th></pam≤1,5%<> | $V_1$   | $V_1 \div V_2$ | $V_3$             | $V_{5}$        |
| $\mathsf{C}^*$                     | 1,5% <pam≤2,5%< th=""><th><math>V_{2}</math></th><th><math>V_3</math></th><th><math>V_a</math></th><th><math>V_6</math></th></pam≤2,5%<>          | $V_{2}$ | $V_3$          | $V_a$             | $V_6$          |
| D*                                 | 2,5% <pam≤3,5%< th=""><th><math>V_{3}</math></th><th>v.</th><th><math>V_5 \div V_6</math></th><th></th></pam≤3,5%<>                               | $V_{3}$ | v.             | $V_5 \div V_6$    |                |
| E*                                 | 3,5% <pam≤4,5%< th=""><th>v.</th><th><math>V_{5}</math></th><th></th><th></th></pam≤4,5%<>                                                        | v.      | $V_{5}$        |                   |                |
| F*                                 | 4,5% <pam≤7,5%< th=""><th><math>V_{5}</math></th><th><math>V_6</math></th><th></th><th></th></pam≤7,5%<>                                          | $V_{5}$ | $V_6$          |                   |                |
| $G^*$                              | 7,5%≤PAM                                                                                                    | $V_6$   |                |                   |                |

Tabella 5 - Classe PAM attribuita in funzione della classe di vulnerabilità assegnata all'edificio e della zona sismica in cui lo stesso è situato

#### CLASSEDI RISCHIOSISMICO «E»

## INTERVENTI DI RINFORZO EDIFICI IN C.A. E MURATURA

Il presente documento è disponibile in libero accesso. Il volume, che ripropone gli argomento trattati in questa sede, è stato stampato per conto di ReLUIS da Doppiavoce Edizioni ed è disponibile a questo indirizzo http://www.doppiavoce.it/index.php?option=com\_virtuemart&Itemid=68&vmcchk=1&Itemid=68

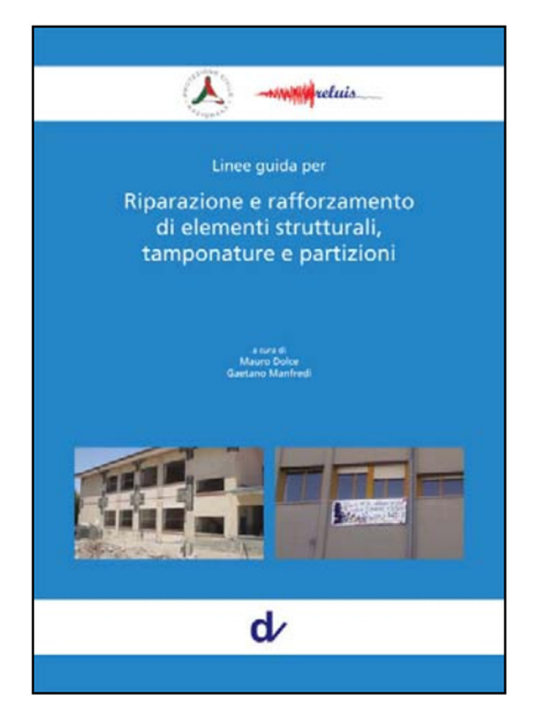
# ELEMENTI DI SOVRAPPOSIZIONE CON LE NUOVE NTC2018

## Estratto dal Cap. 8

Per la combinazione sismica le verifiche agli SLU possono essere eseguite rispetto alla condizione di salvaguardia della vita umana (SLV) o, in alternativa, alla condizione di collasso (SLC), secondo quanto specificato al § 7.3.6

Nelle verifiche rispetto alle azioni sismiche il livello di sicurezza della costruzione è quantificato attraverso il rapporto LE tra l'azione sismica massima sopportabile dalla struttura e l'azione sismica massima che si utilizzerebbe nel progetto di una nuova costruzione; l'entità delle altre azioni contemporaneamente presenti è la stessa assunta per le nuove costruzioni, salvo quanto emerso riguardo ai carichi verticali permanenti a seguito delle indagini condotte (di cui al § 8.5.5) e salvo l'eventuale adozione di appositi provvedimenti restrittivi dell'uso della costruzione e, conseguentemente, sui carichi verticali variabili.

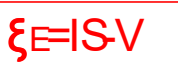

### 8.4. **CLASSIFICAZIONE DEGLI INTERVENTI**

Si individuano le seguenti categorie di intervento:

- interventi di riparazione o locali: interventi che interessino singoli elementi strutturali e che, comunque, non riducano le condizioni di sicurezza preesistenti;
- interventi di miglioramento: interventi atti ad aumentare la sicurezza strutturale preesistente, senza necessariamente raggiungere i livelli di sicurezza fissati al § 8.4.3;
- interventi di adeguamento: interventi atti ad aumentare la sicurezza strutturale preesistente, conseguendo i livelli di sicurezza fissati al § 8.4.3.

#### $8.4.1.$ **RIPARAZIONE O INTERVENTO LOCALE**

Gli interventi di questo tipo riguarderanno singole parti e/o elementi della struttura. Essi non debbono cambiare significativamente il comportamento globale della costruzione e sono volti a conseguire una o più delle seguenti finalità:

- ripristinare, rispetto alla configurazione precedente al danno, le caratteristiche iniziali di elementi o parti danneggiate;
- migliorare le caratteristiche di resistenza e/o di duttilità di elementi o parti, anche non danneggiati;
- impedire meccanismi di collasso locale;
- modificare un elemento o una porzione limitata della struttura.

Il progetto e la valutazione della sicurezza potranno essere riferiti alle sole parti e/o elementi interessati, documentando le carenze strutturali riscontrate e dimostrando che, rispetto alla configurazione precedente al danno, al degrado o alla variante, non vengano prodotte sostanziali modifiche al comportamento delle altre parti e della struttura nel suo insieme e che gli interventi non comportino una riduzione dei livelli di sicurezza preesistenti.

#### $8.4.2.$ **INTERVENTO DI MIGLIORAMENTO**

La valutazione della sicurezza e il progetto di intervento dovranno essere estesi a tutte le parti della struttura potenzialmente interessate da modifiche di comportamento, nonché alla struttura nel suo insieme.

Per la combinazione sismica delle azioni, il valore di  $\zeta_E$  può essere minore dell'unità. A meno di specifiche situazioni relative ai beni culturali, per le costruzioni di classe III ad uso scolastico e di classe IV il valore di  $\zeta_E$ , a seguito degli interventi di miglioramento, deve essere comunque non minore di 0,6, mentre per le rimanenti costruzioni di classe III e per quelle di classe II il valore di  $\zeta_E$ , sempre a seguito degli interventi di miglioramento, deve essere incrementato di un valore comunque non minore di 0,1.

Nel caso di interventi che prevedano l'impiego di sistemi di isolamento, per la verifica del sistema di isolamento, si deve avere almeno  $\zeta_E = 1, 0$ .

ξE almeno 0.6 per beni culturali, Classe III ad uso scolastico e Classe IV

 $\triangle$  {E=0.1 per tutte le altre costruzioni

#### $8.4.1.$ **RIPARAZIONE O INTERVENTO LOCALE**

Gli interventi di questo tipo riguarderanno singole parti e/o elementi della struttura. Essi non debbono cambiare significativamente il comportamento globale della costruzione e sono volti a conseguire una o più delle seguenti finalità:

- ripristinare, rispetto alla configurazione precedente al danno, le caratteristiche iniziali di elementi o parti danneggiate;
- migliorare le caratteristiche di resistenza e/o di duttilità di elementi o parti, anche non danneggiati;
- impedire meccanismi di collasso locale;
- modificare un elemento o una porzione limitata della struttura.

Il progetto e la valutazione della sicurezza potranno essere riferiti alle sole parti e/o elementi interessati, documentando le carenze strutturali riscontrate e dimostrando che, rispetto alla configurazione precedente al danno, al degrado o alla variante, non vengano prodotte sostanziali modifiche al comportamento delle altre parti e della struttura nel suo insieme e che gli interventi non comportino una riduzione dei livelli di sicurezza preesistenti.

#### $8.4.2.$ **INTERVENTO DI MIGLIORAMENTO**

La valutazione della sicurezza e il progetto di intervento dovranno essere estesi a tutte le parti della struttura potenzialmente interessate da modifiche di comportamento, nonché alla struttura nel suo insieme.

Per la combinazione sismica delle azioni, il valore di  $\zeta_E$  può essere minore dell'unità. A meno di specifiche situazioni relative ai beni culturali, per le costruzioni di classe III ad uso scolastico e di classe IV il valore di  $\zeta_E$ , a seguito degli interventi di miglioramento, deve essere comunque non minore di 0,6, mentre per le rimanenti costruzioni di classe III e per quelle di classe II il valore di  $\zeta_E$ , sempre a seguito degli interventi di miglioramento, deve essere incrementato di un valore comunque non minore di 0,1.

Nel caso di interventi che prevedano l'impiego di sistemi di isolamento, per la verifica del sistema di isolamento, si deve avere almeno  $\zeta$ <sub>E</sub> =1,0.

ξE almeno 0.6 per beni culturali, Classe III ad uso scolastico e Classe IV

 $\triangle$  {E=0.1 per tutte le altre costruzioni

#### $8.4.3.$ **INTERVENTO DI ADEGUAMENTO**

L'intervento di adeguamento della costruzione è obbligatorio quando si intenda:

- a) sopraelevare la costruzione;
- ampliare la costruzione mediante opere ad essa strutturalmente connesse e tali da alterarne significativamente la rispo $b)$ sta:
- apportare variazioni di destinazione d'uso che comportino incrementi dei carichi globali verticali in fondazione superio- $\mathbf{c}$ ri al 10%, valutati secondo la combinazione caratteristica di cui alla equazione 2.5.2 del § 2.5.3, includendo i soli carichi gravitazionali. Resta comunque fermo l'obbligo di procedere alla verifica locale delle singole parti e/o elementi della struttura, anche se interessano porzioni limitate della costruzione;
- d) effettuare interventi strutturali volti a trasformare la costruzione mediante un insieme sistematico di opere che portino ad un sistema strutturale diverso dal precedente; nel caso degli edifici, effettuare interventi strutturali che trasformano il sistema strutturale mediante l'impiego di nuovi elementi verticali portanti su cui grava almeno il 50% dei carichi gravitazionali complessivi riferiti ai singoli piani.
- apportare modifiche di classe d'uso che conducano a costruzioni di classe III ad uso scolastico o di classe IV.  $\epsilon$

In ogni caso, il progetto dovrà essere riferito all'intera costruzione e dovrà riportare le verifiche dell'intera struttura post-intervento, secondo le indicazioni del presente capitolo.

Nei casi a), b) e d), per la verifica della struttura, si deve avere ζε ≥ 1,0. Nei casi c) ed e) si può assumere ζε ≥ 0,80. Resta comunque fermo l'obbligo di procedere alla verifica locale delle singole parti e/o elementi della struttura, anche se interessano porzioni limitate della costruzione.

ξ E può essere minore di compreso tra 0.8 e 1 nei casi c) ed e)

ξEmaggiore o uguale ad 1 nei casi a) b) e d)

 $\Rightarrow$ 

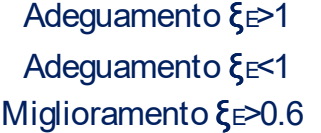

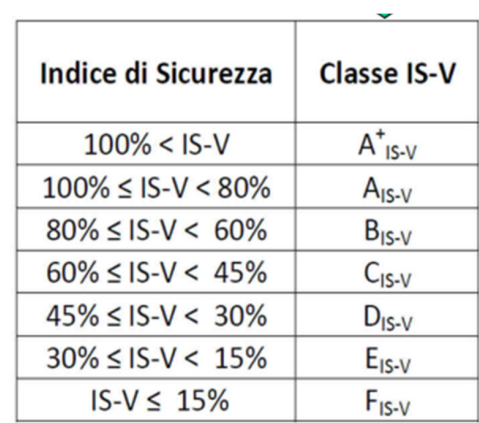

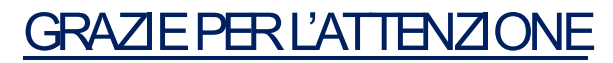

fabio.ditrapani@polito.it